# **Μάθημα 8**

## **ΕΞΟΡΥΞΗ ΔΕΔΟΜΕΝΩΝ ΑΠΟ ΨΗΦΙΑΚΟ ΚΑΙ ΔΙΑΔΙΚΤΥΑΚΟ ΠΕΡΙΕΧΟΜΕΝΟ**

**Συσταδοποίηση Δεδομένων (Συνέχεια)**

**Τυχαία Επιλογή Αριθμών: Η Εντολή** *rand*

Επιλογή τυχαίας τιμής στο διάστημα [0 1]

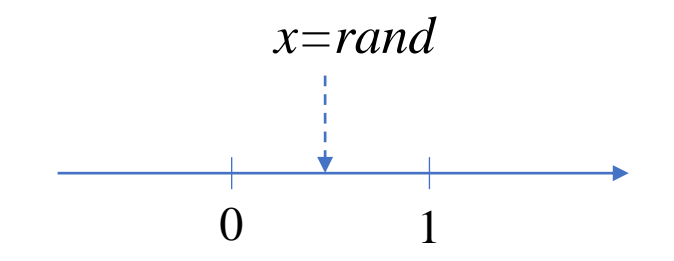

**Τυχαία Επιλογή Αριθμών: Η Εντολή** *rand*

Επιλογή τυχαίας τιμής στο διάστημα [0 1]

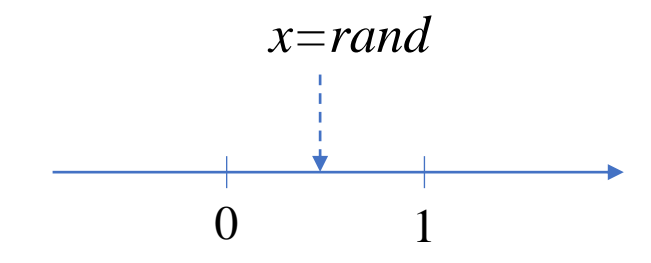

Επιλογή τυχαίας τιμής στο διάστημα [*a b*]

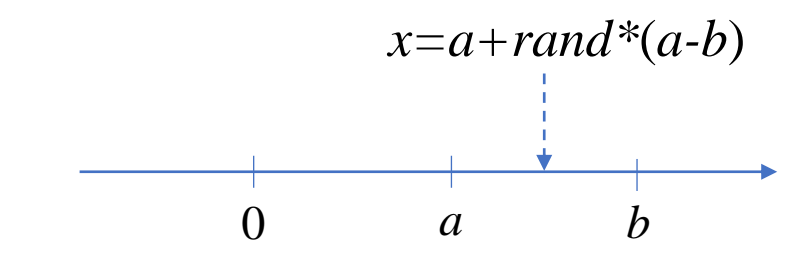

**Τυχαία Επιλογή Αριθμών: Η Εντολή** *rand*

Επιλογή τυχαίας τιμής στο διάστημα [0 1]

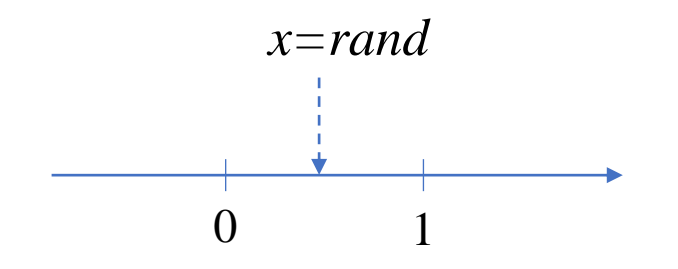

Επιλογή τυχαίας τιμής στο διάστημα [*a b*]

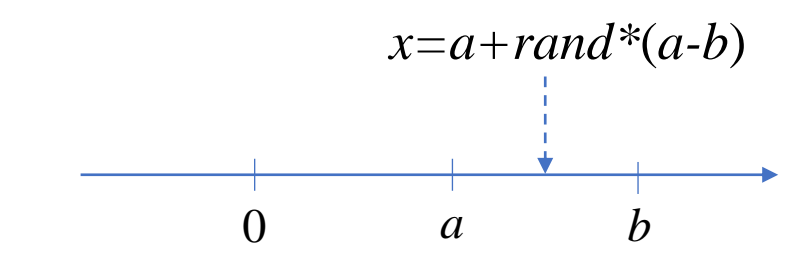

Επιλογή τυχαίας τιμής στο παραληλλόγραμμο  $[x_1^{\min} \ x_1^{\max}] \times [x_2^{\min} \ x_2^{\max}]$ 

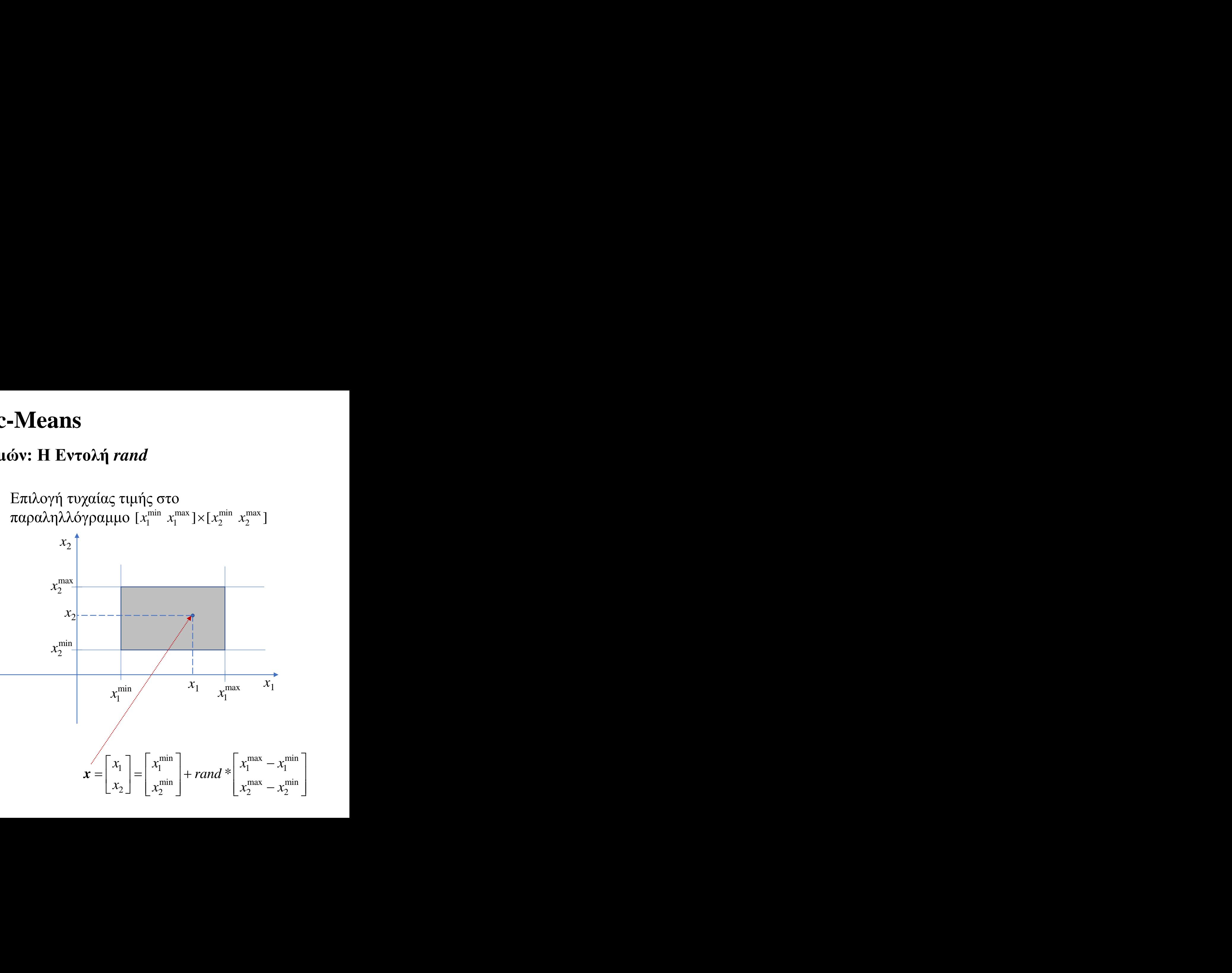

**Τυχαία Επιλογή των Κέντρων των Συστάδων: Χρήση της Εντολής** *rand*

Πίνακας *x*

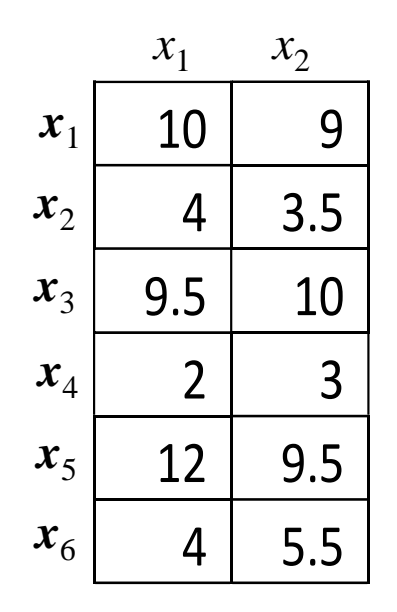

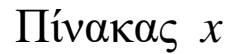

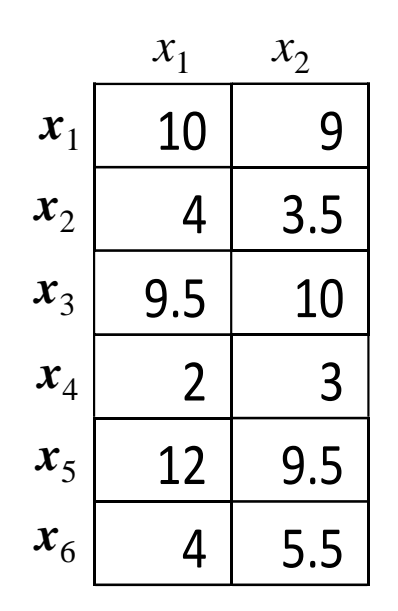

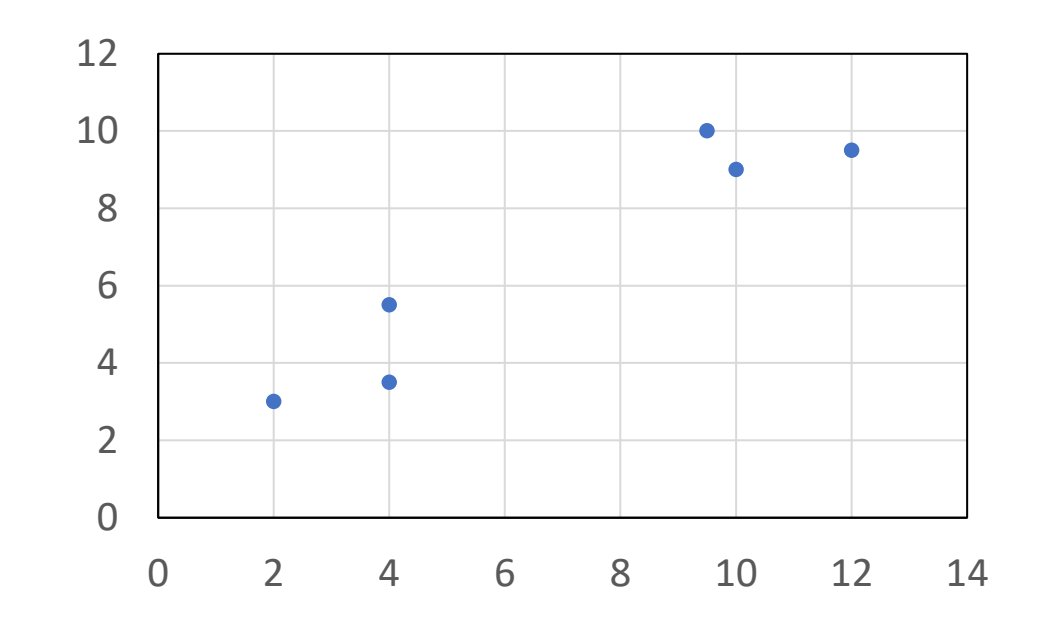

**Τυχαία Επιλογή των Κέντρων των Συστάδων: Χρήση της Εντολής** *rand*

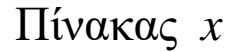

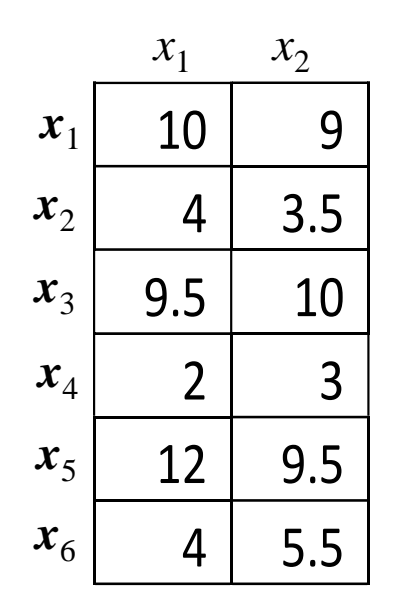

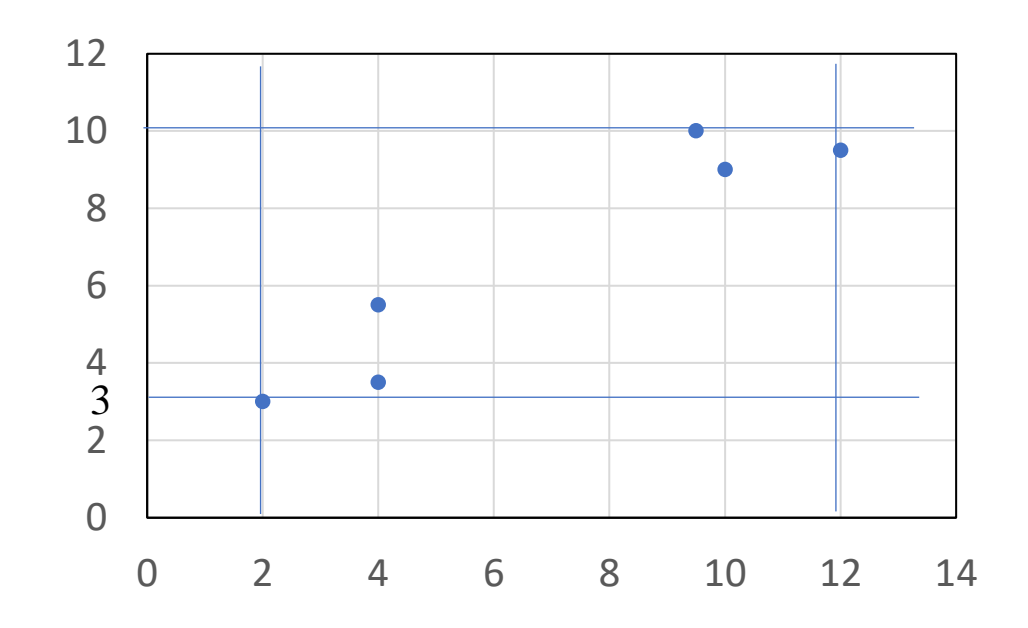

Πεδίο Ορισμού της Ιδιότητας  $x_1$ : ΠΟ<sub>1</sub>= [2 | 12]

Πεδίο Ορισμού της Ιδιότητας  $x_2$ : ΠΟ<sub>2</sub>= [3  $\pm$  10]

**Τυχαία Επιλογή των Κέντρων των Συστάδων: Χρήση της Εντολής** *rand*

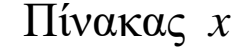

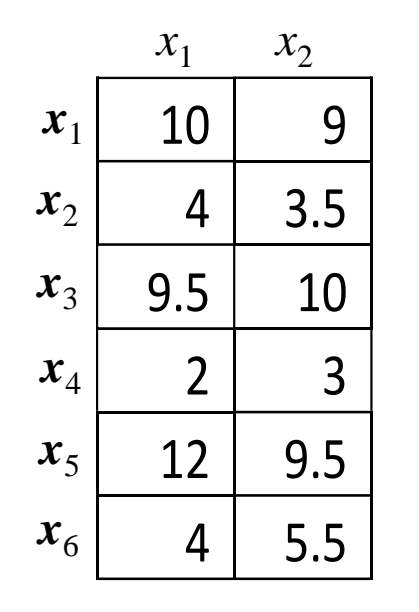

Εύρεση ελάχιστου και μέγιστου στηλών του πίνακα *x*

 $x$ \_min=min(x);  $x_max = max(x);$ 

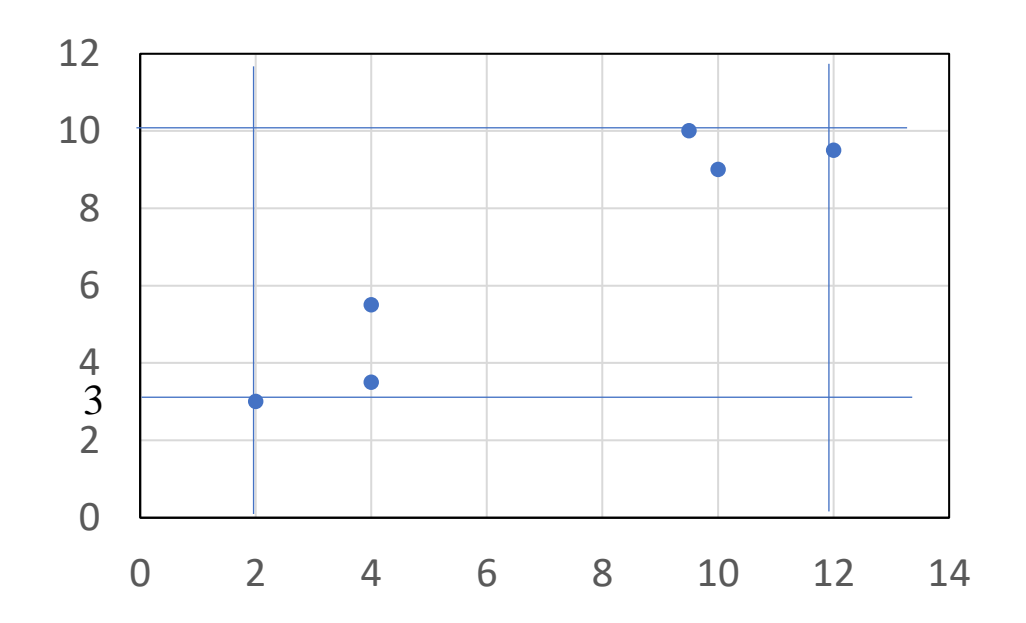

Πεδίο Ορισμού της Ιδιότητας  $x_1$ : ΠΟ<sub>1</sub>= [2 | 12]

Πεδίο Ορισμού της Ιδιότητας  $x_2$ : ΠΟ<sub>2</sub>= [3  $\pm$  10]

στηλών του πίνακα *x*

**Τυχαία Επιλογή των Κέντρων των Συστάδων: Χρήση της Εντολής** *rand*

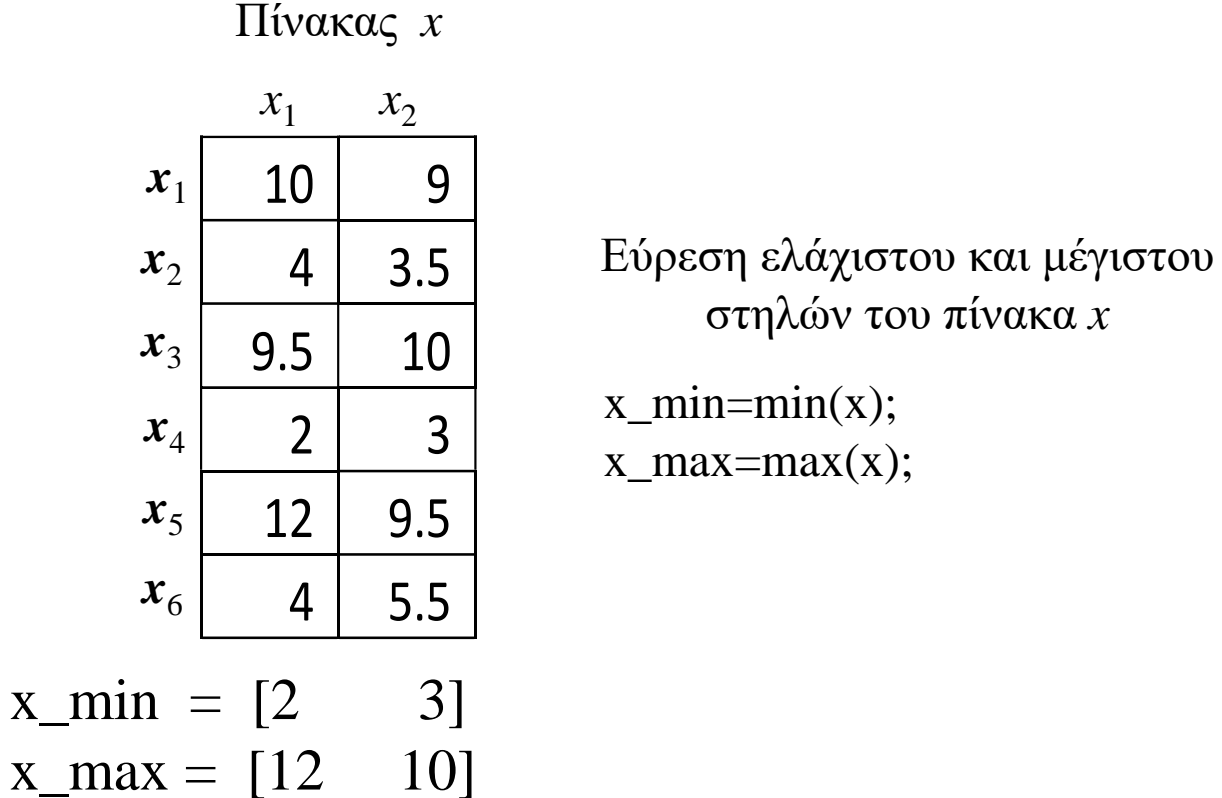

0 2 4 6 8 10 12 0 2 4 6 8 10 12 14 3

Πεδίο Ορισμού της Ιδιότητας  $x_1$ : ΠΟ<sub>1</sub>= [2 | 12]

Πεδίο Ορισμού της Ιδιότητας  $x_2$ : ΠΟ<sub>2</sub>= [3  $\pm$  10]

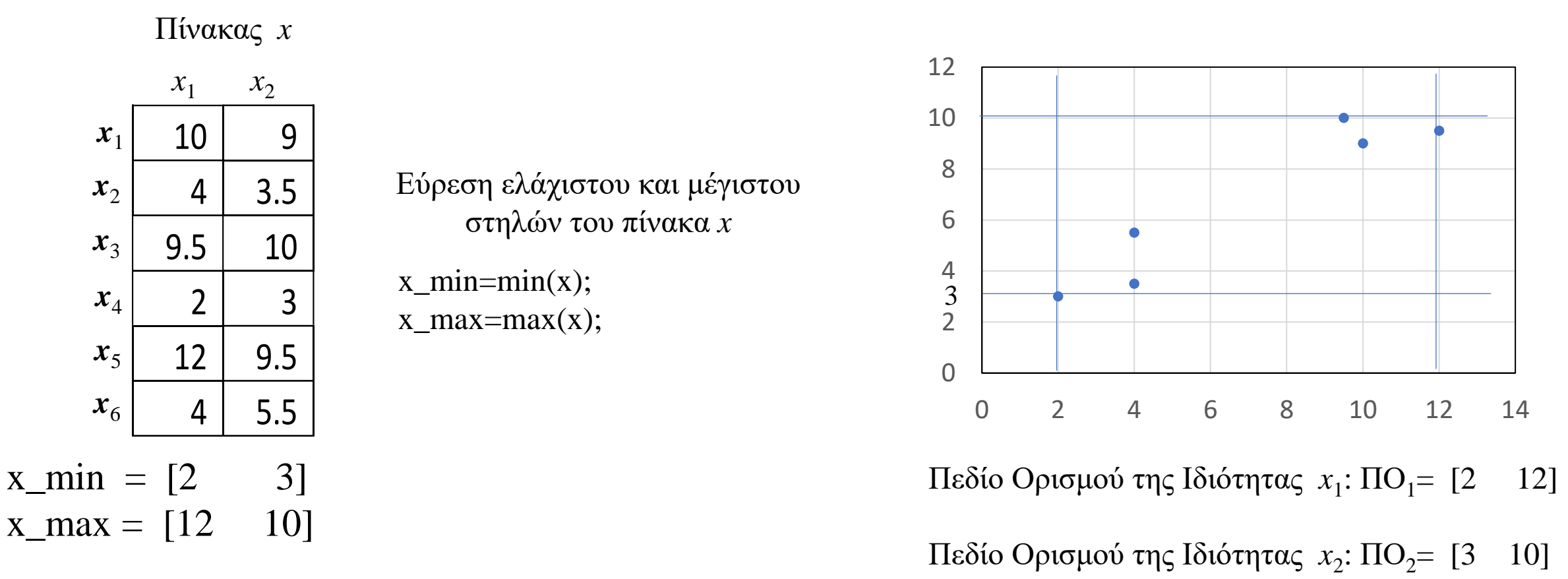

$$
\boldsymbol{v} = \begin{bmatrix} v_1 \\ v_2 \end{bmatrix} = \begin{bmatrix} x_1^{\min} \\ x_2^{\min} \end{bmatrix} + rand * \begin{bmatrix} x_1^{\max} - x_1^{\min} \\ x_2^{\max} - x_2^{\min} \end{bmatrix}
$$

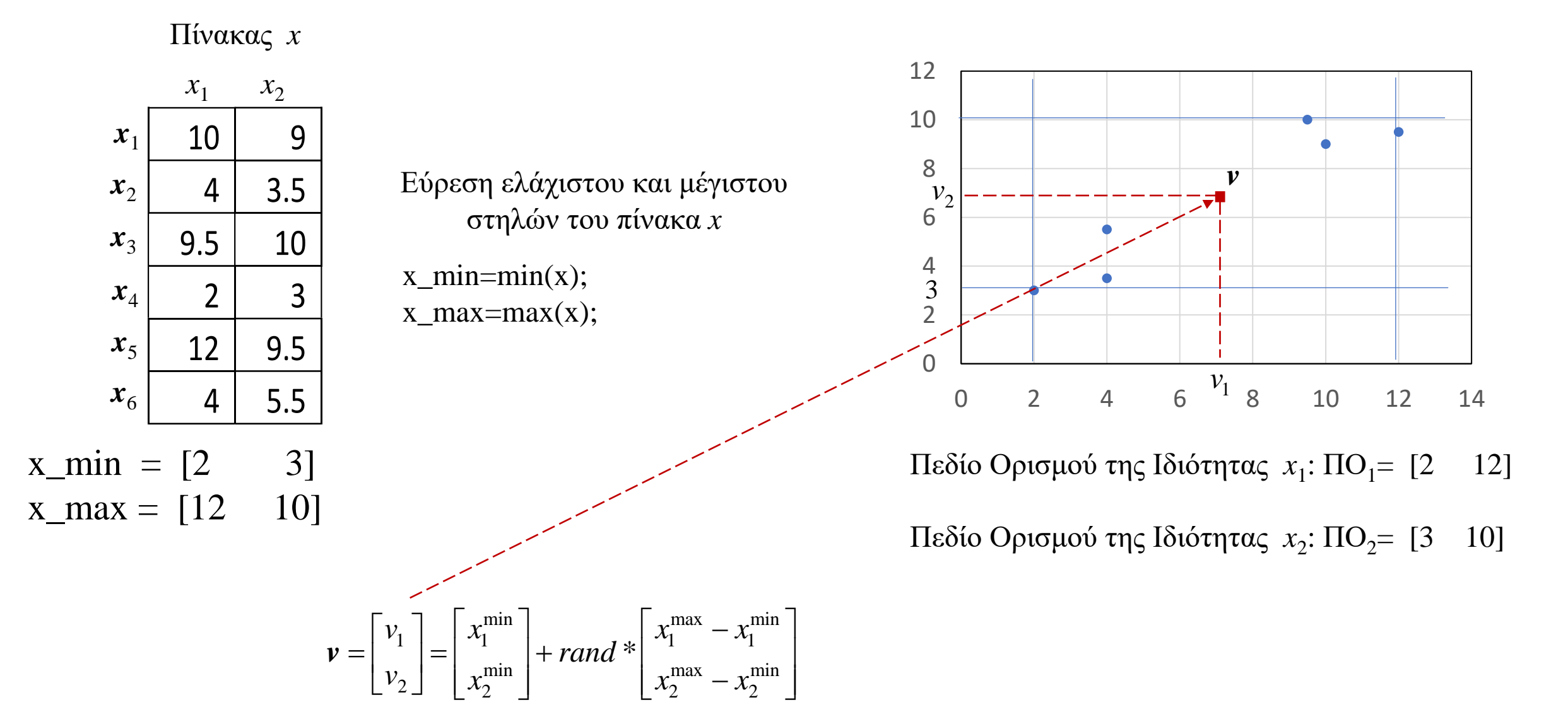

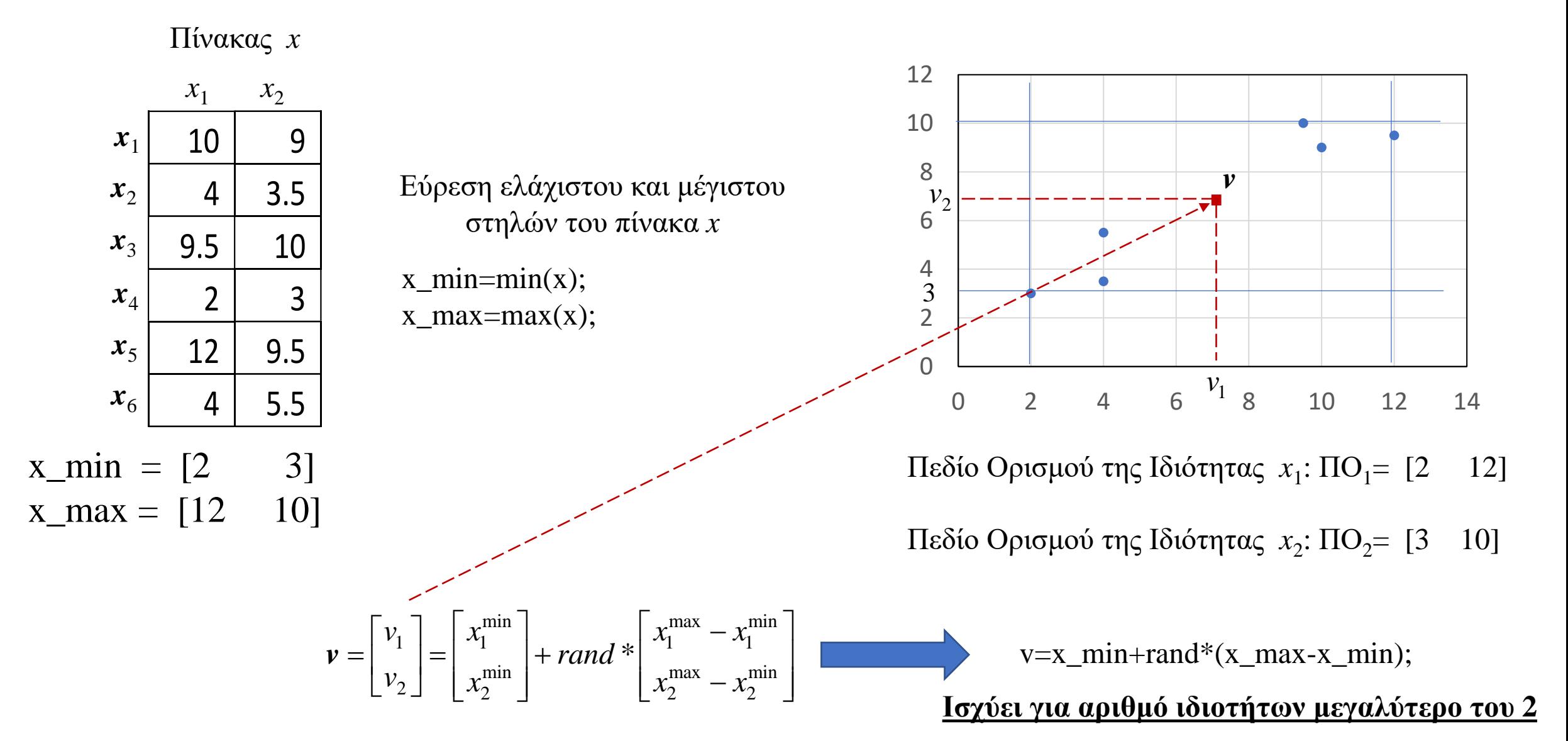

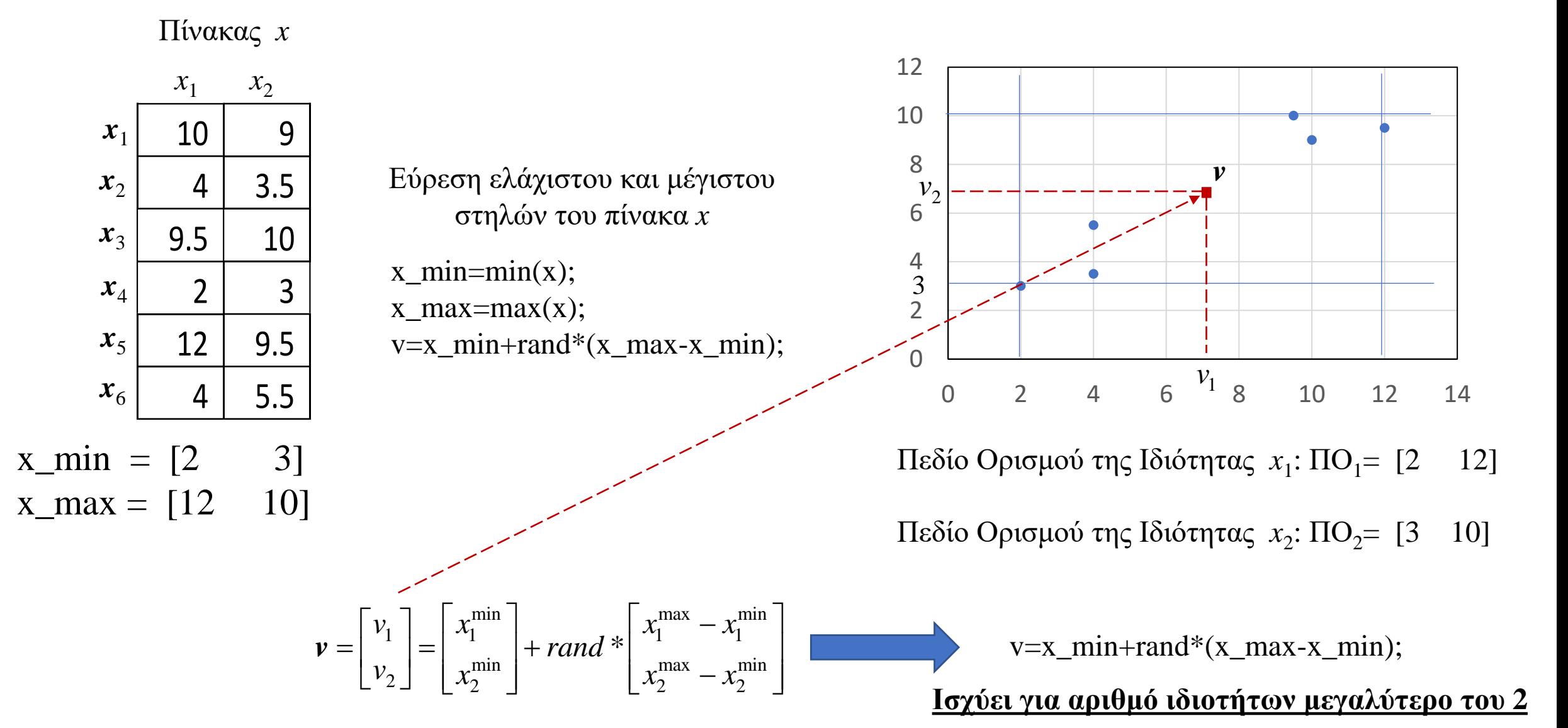

Αρχικοποίηση των παραμέτρων

• Εισάγουμε τον πίνακα των δεδομένων x και προσδιορίζουμε την διάστασή του Νxp

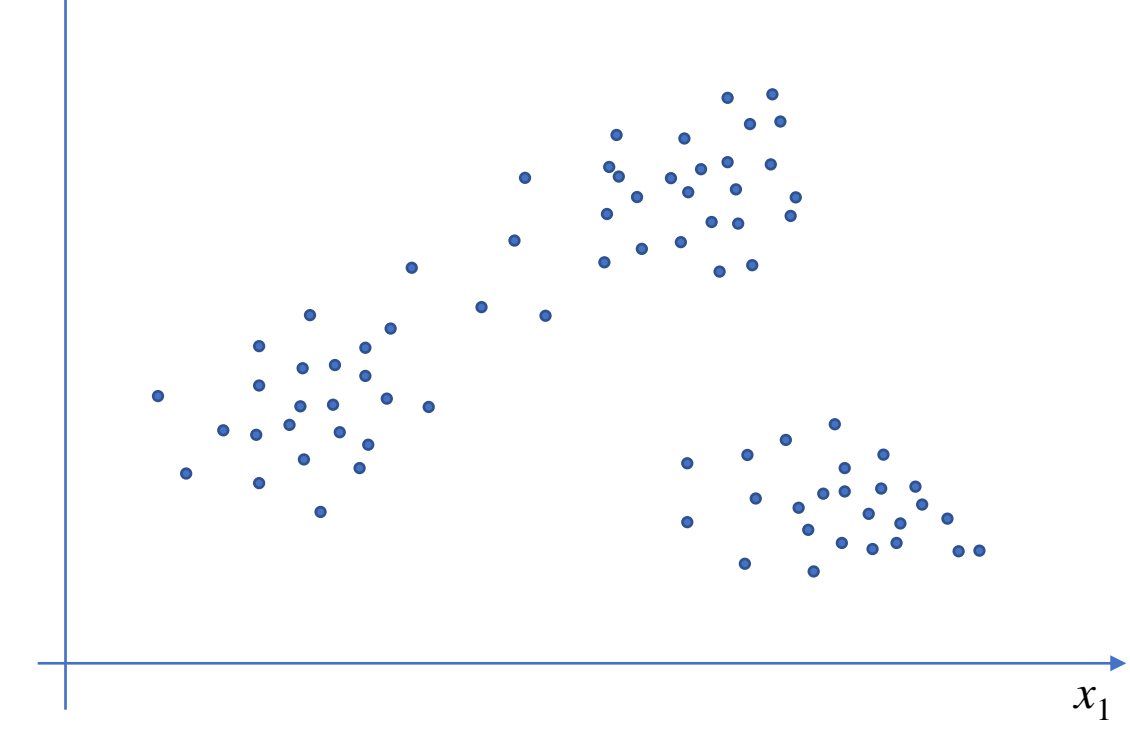

 $x_2$ 

 $x_2$ <sup>2</sup>

*x*1

## **Αλγόριθμος c-Means**

Αρχικοποίηση των παραμέτρων

- Εισάγουμε τον πίνακα των δεδομένων x και προσδιορίζουμε την διάστασή του Νxp
- Δίνουμε τιμή στον αριθμό των συστάδων c και μία πολύ μικρή τιμή στην παράμετρο ε

Αρχικοποίηση των παραμέτρων

- Εισάγουμε τον πίνακα των δεδομένων x και προσδιορίζουμε την διάστασή του Νxp
- Δίνουμε τιμή στον αριθμό των συστάδων c και μία πολύ μικρή τιμή στην παράμετρο ε
- Δίνουμε τυχαίες τιμές στα κέντρα των συστάδων v<sub>1</sub>, v<sub>2</sub>, ..., v<sub>c</sub> που αποθηκεύονται στον πίνακα v, όπου v<sub>1</sub>=v(1,:), v<sub>2</sub>=v(2,:), ..., v<sub>c</sub>=v(c,:). Άρα ο πίνακας v είναι cxp

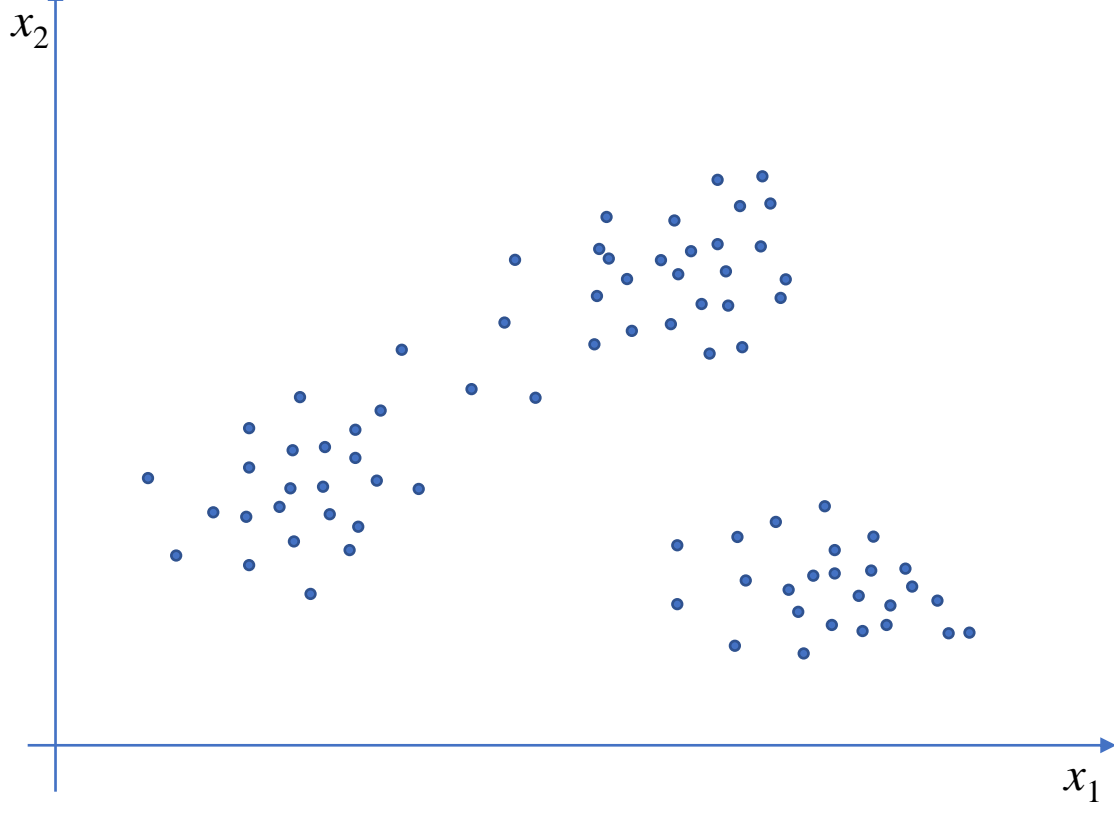

Αρχικοποίηση των παραμέτρων

- Εισάγουμε τον πίνακα των δεδομένων x και προσδιορίζουμε την διάστασή του Νxp
- Δίνουμε τιμή στον αριθμό των συστάδων c και μία πολύ μικρή τιμή στην παράμετρο ε
- Δίνουμε τυχαίες τιμές στα κέντρα των συστάδων v<sub>1</sub>, v<sub>2</sub>, ..., v<sub>c</sub> που αποθηκεύονται στον πίνακα v, όπου v<sub>1</sub>=v(1,:), v<sub>2</sub>=v(2,:), ..., v<sub>c</sub>=v(c,:). Άρα ο πίνακας v είναι cxp
- Δίνουμε μία τιμή στην παράμετρο Ε μεγαλύτερη από την τιμή του ε (δηλαδή Ε>ε)

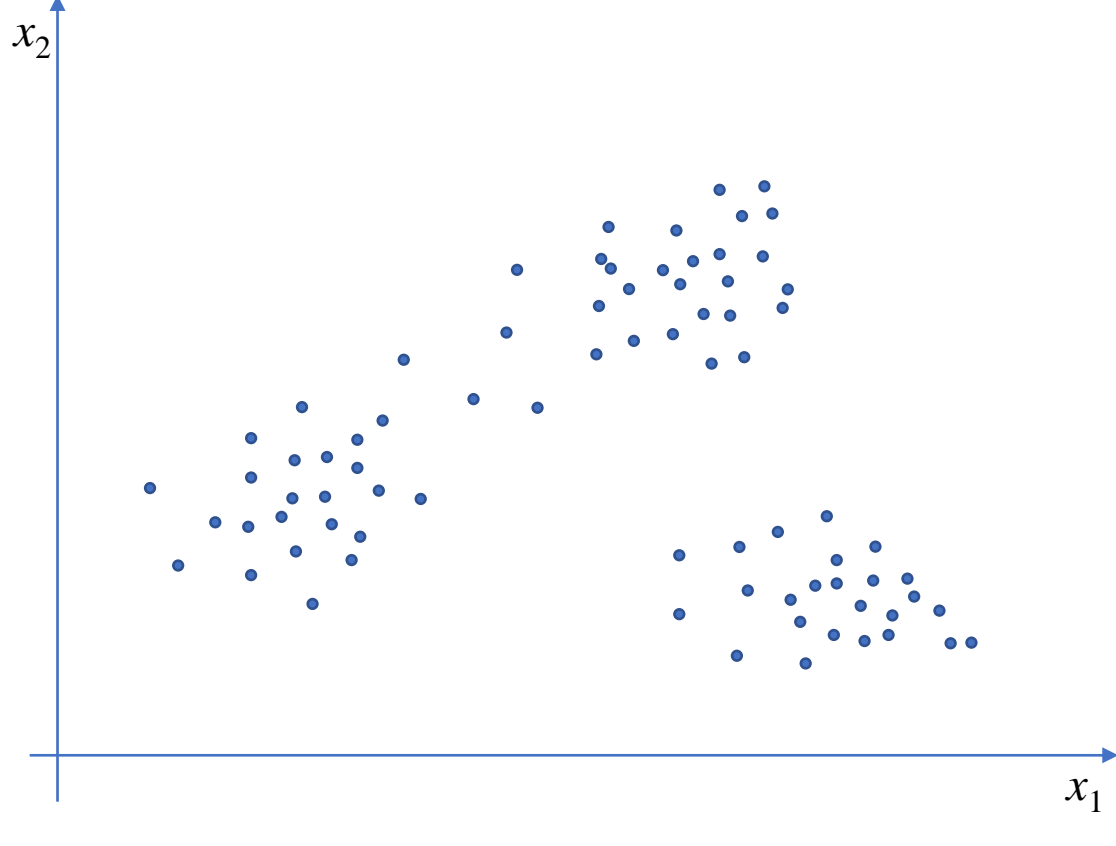

Αρχικοποίηση των παραμέτρων

- Εισάγουμε τον πίνακα των δεδομένων x και προσδιορίζουμε την διάστασή του Νxp
- Δίνουμε τιμή στον αριθμό των συστάδων c και μία πολύ μικρή τιμή στην παράμετρο ε
- Δίνουμε τυχαίες τιμές στα κέντρα των συστάδων v<sub>1</sub>, v<sub>2</sub>, ..., v<sub>c</sub> που αποθηκεύονται στον πίνακα v, όπου v<sub>1</sub>=v(1,:), v<sub>2</sub>=v(2,:), ..., v<sub>c</sub>=v(c,:). Άρα ο πίνακας v είναι cxp
- Δίνουμε μία τιμή στην παράμετρο Ε μεγαλύτερη από την τιμή του ε (δηλαδή Ε>ε)

Iteration\_Number=0 **While** E>ε **do** Iteration\_Number= Iteration\_Number+1

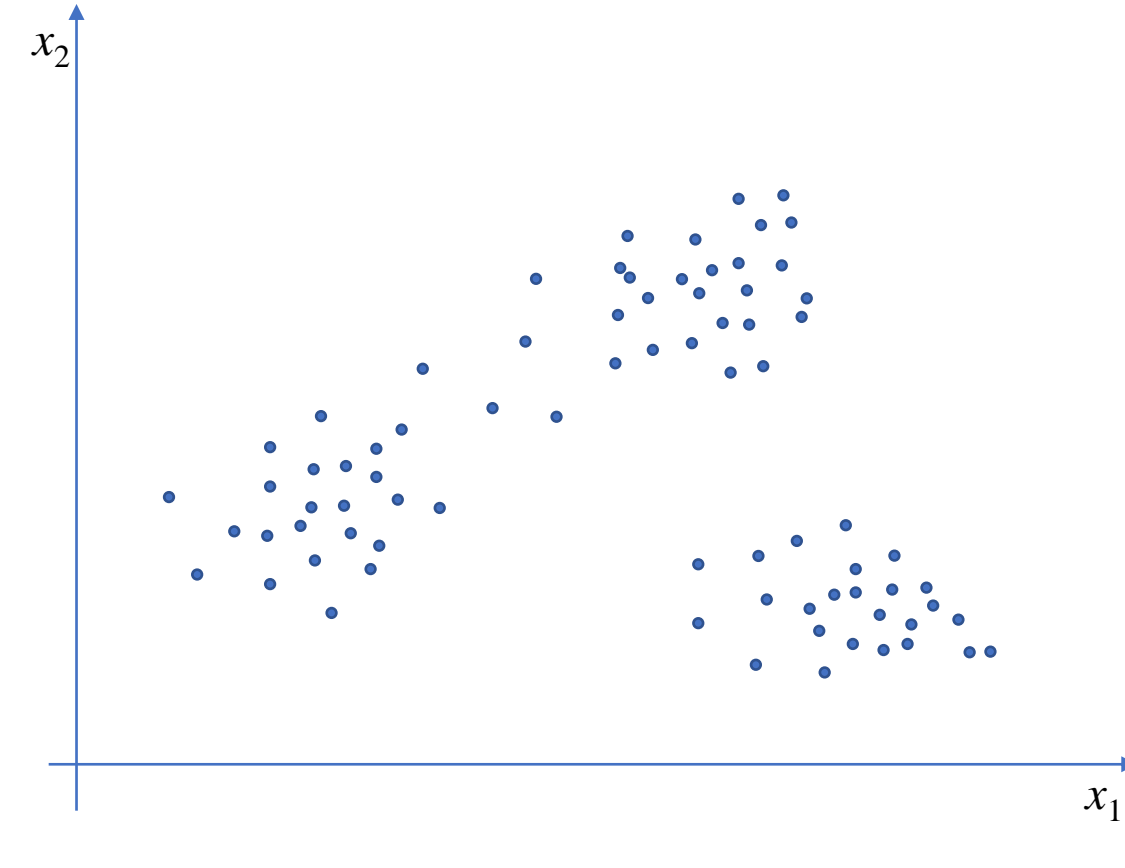

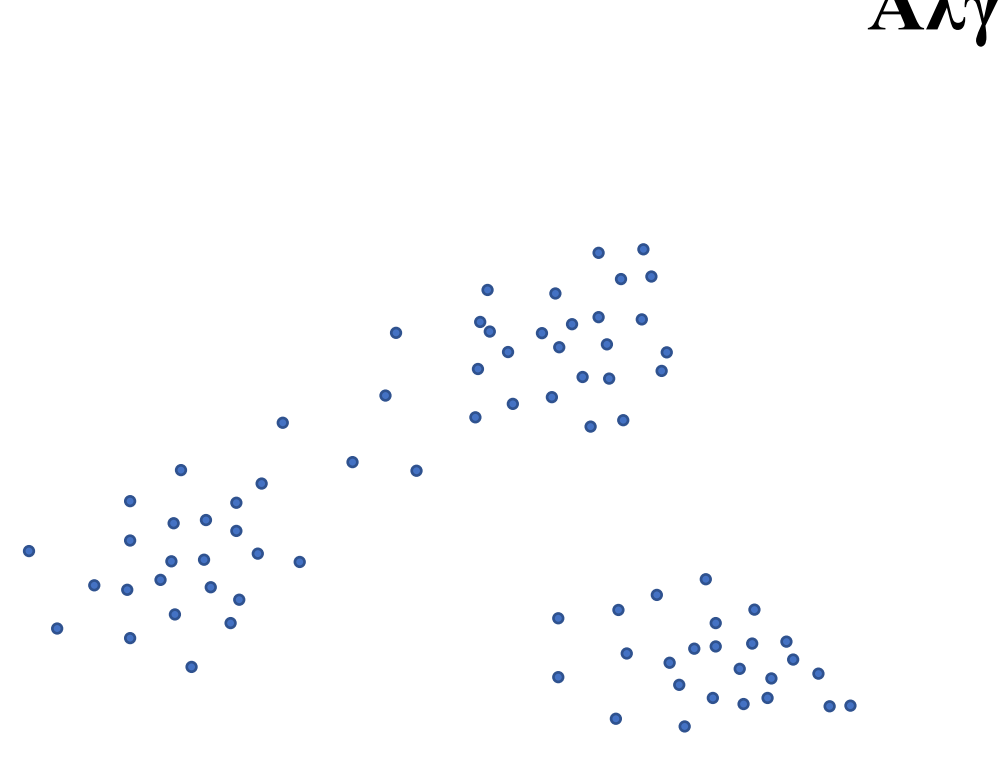

 $x_2$ 

#### **Αλγόριθμος c-Means**

Αρχικοποίηση των παραμέτρων

- Εισάγουμε τον πίνακα των δεδομένων x και προσδιορίζουμε την διάστασή του Νxp
- Δίνουμε τιμή στον αριθμό των συστάδων c και μία πολύ μικρή τιμή στην παράμετρο ε
- Δίνουμε τυχαίες τιμές στα κέντρα των συστάδων v<sub>1</sub>, v<sub>2</sub>, ..., v<sub>c</sub> που αποθηκεύονται στον πίνακα v, όπου v<sub>1</sub>=v(1,:), v<sub>2</sub>=v(2,:), ..., v<sub>c</sub>=v(c,:). Άρα ο πίνακας v είναι cxp
- Δίνουμε μία τιμή στην παράμετρο Ε μεγαλύτερη από την τιμή του ε (δηλαδή Ε>ε)

Iteration\_Number=0

**While** E>ε **do**

 $x_1$ 

Iteration\_Number= Iteration\_Number+1

**Βήμα 1.** Αποθήκευσε τις τωρινές τιμές των κέντρων των συστάδων v σε έναν πίνακα v\_old που είναι βοηθτικός για να μην χαθούν αυτές οι τιμές των κέντρων: v\_old=v

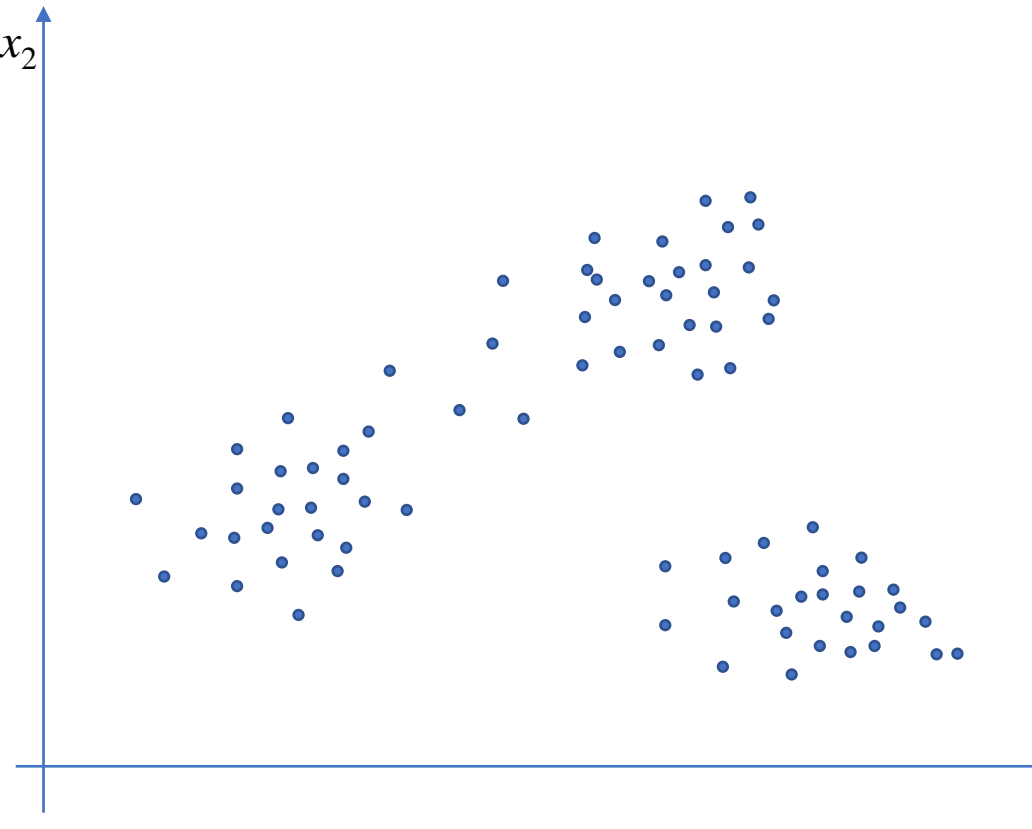

Αρχικοποίηση των παραμέτρων

- Εισάγουμε τον πίνακα των δεδομένων x και προσδιορίζουμε την διάστασή του Νxp
- Δίνουμε τιμή στον αριθμό των συστάδων c και μία πολύ μικρή τιμή στην παράμετρο ε
- Δίνουμε τυχαίες τιμές στα κέντρα των συστάδων v<sub>1</sub>, v<sub>2</sub>, ..., v<sub>c</sub> που αποθηκεύονται στον πίνακα v, όπου v $_1$ =v(1,:), v $_2$ =v(2,:), …, v $_{\rm c}$ =v(c,:). Άρα ο πίνακας v είναι cxp
- Δίνουμε μία τιμή στην παράμετρο Ε μεγαλύτερη από την τιμή του ε (δηλαδή Ε>ε)

Iteration\_Number = 0

**While** E> ε **do**

 $x_1^{\dagger}$ 

Iteration\_Number = Iteration\_Number+ 1

- **Βήμα 1.** Αποθήκευσε τις τωρινές τιμές των κέντρων των συστάδων ν σε έναν πίνακα v\_old που είναι βοηθτικός για να μην χαθούν αυτές οι τιμές των κέντρων : v\_old=v
- **Βήμα 2 .** Δεδομένου ότι τα κέντρα των c συστάδων που είναι αποθηκευμένα στον πίνακα v είναι γνωστά υπολόγισε τον πίνακα των συναρτήσεων συμμετοχής u που έχουν τα δεδομένα στις c συστάδες

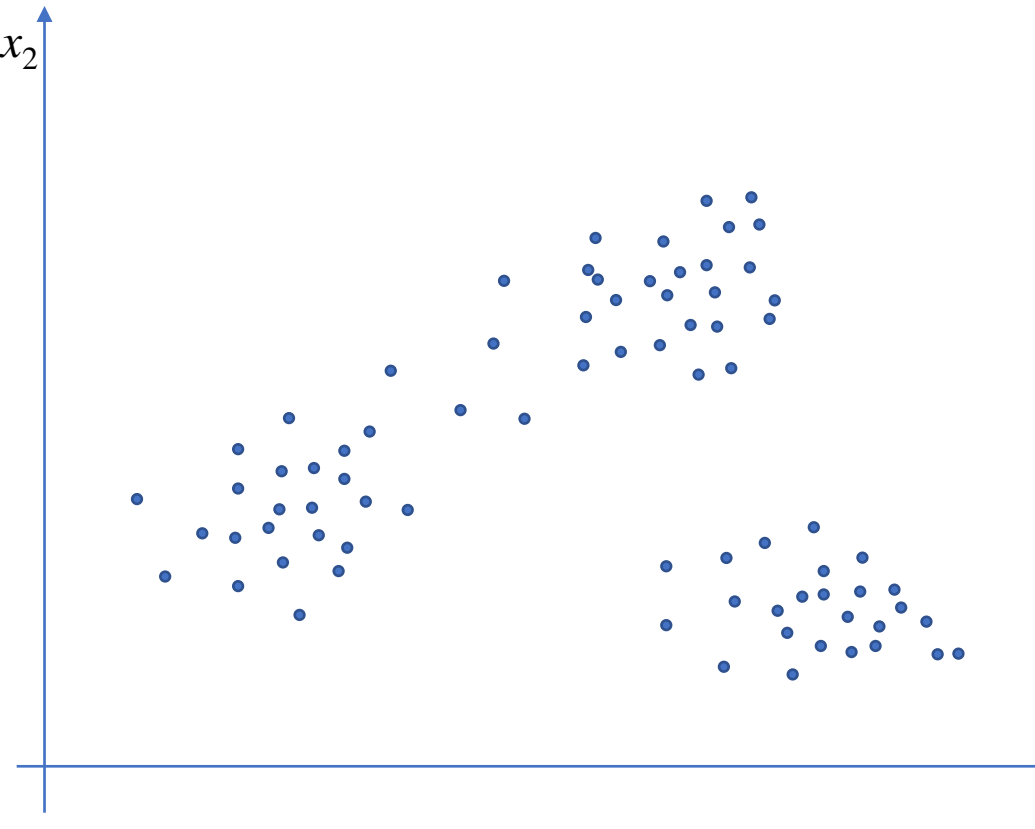

Αρχικοποίηση των παραμέτρων

- Εισάγουμε τον πίνακα των δεδομένων x και προσδιορίζουμε την διάστασή του Νxp
- Δίνουμε τιμή στον αριθμό των συστάδων c και μία πολύ μικρή τιμή στην παράμετρο ε
- Δίνουμε τυχαίες τιμές στα κέντρα των συστάδων v<sub>1</sub>, v<sub>2</sub>, ..., v<sub>c</sub> που αποθηκεύονται στον πίνακα v, όπου v $_1$ =v(1,:), v $_2$ =v(2,:), …, v $_{\rm c}$ =v(c,:). Άρα ο πίνακας v είναι cxp
- Δίνουμε μία τιμή στην παράμετρο Ε μεγαλύτερη από την τιμή του ε (δηλαδή Ε>ε)

Iteration\_Number = 0

**While** E> ε **do**

 $x_1^{\dagger}$ 

Iteration\_Number = Iteration\_Number+ 1

- **Βήμα 1.** Αποθήκευσε τις τωρινές τιμές των κέντρων των συστάδων ν σε έναν πίνακα v\_old που είναι βοηθτικός για να μην χαθούν αυτές οι τιμές των κέντρων : v\_old=v
- **Βήμα 2 .** Δεδομένου ότι τα κέντρα των c συστάδων που είναι αποθηκευμένα στον πίνακα v είναι γνωστά υπολόγισε τον πίνακα των συναρτήσεων συμμετοχής u που έχουν τα δεδομένα στις c συστάδες
- **Βήμα 3 .** Δεδομένου ότι οι συναρτήσεις συμμετοχής των δεδομένων στις συστάδες, που είναι αποθηκευμένες στον πίνακα u είναι γνωστές, υπολόγισε τις καινούργιες τιμές των κέντρων ν (δηλαδή οι τιμές του πίνακα ν έχουν αλλάξει )

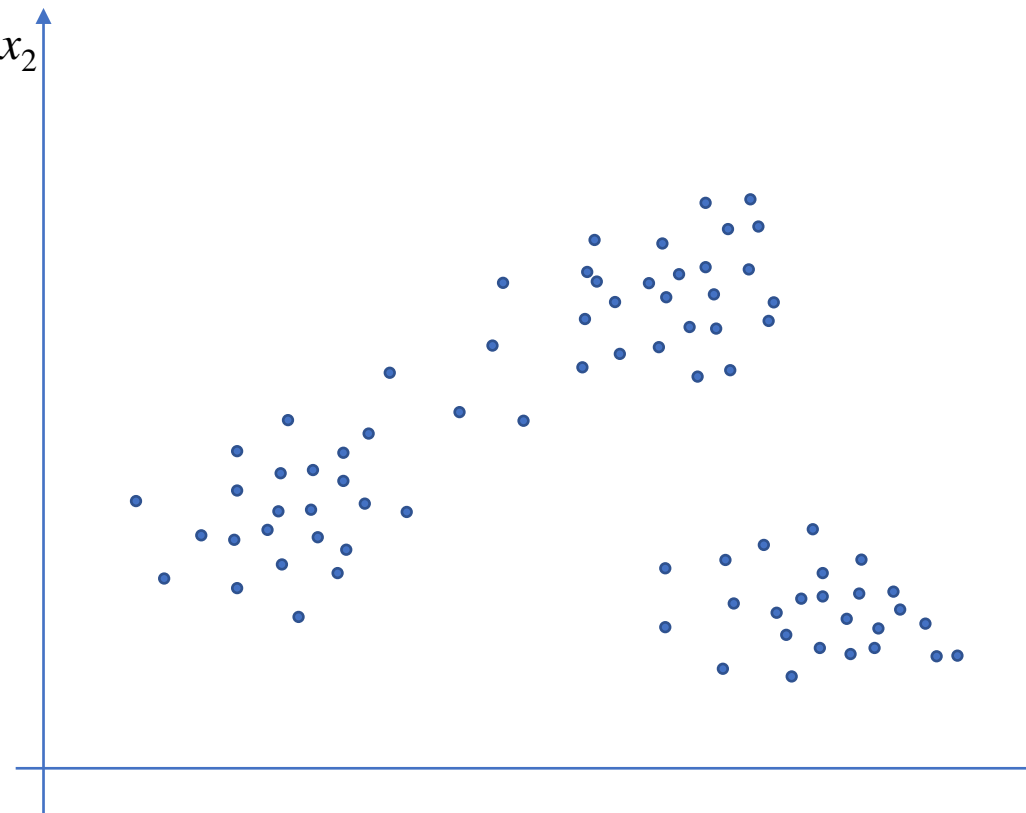

Αρχικοποίηση των παραμέτρων

- Εισάγουμε τον πίνακα των δεδομένων x και προσδιορίζουμε την διάστασή του Νxp
- Δίνουμε τιμή στον αριθμό των συστάδων c και μία πολύ μικρή τιμή στην παράμετρο ε
- Δίνουμε τυχαίες τιμές στα κέντρα των συστάδων v<sub>1</sub>, v<sub>2</sub>, ..., v<sub>c</sub> που αποθηκεύονται στον πίνακα v, όπου v $_1$ =v(1,:), v $_2$ =v(2,:), …, v $_{\rm c}$ =v(c,:). Άρα ο πίνακας v είναι cxp
- Δίνουμε μία τιμή στην παράμετρο Ε μεγαλύτερη από την τιμή του ε (δηλαδή Ε>ε)

Iteration\_Number = 0

**While** E> ε **do**

Iteration\_Number = Iteration\_Number+ 1

- **Βήμα 1.** Αποθήκευσε τις τωρινές τιμές των κέντρων των συστάδων ν σε έναν πίνακα v\_old που είναι βοηθτικός για να μην χαθούν αυτές οι τιμές των κέντρων : v\_old=v
- **Βήμα 2 .** Δεδομένου ότι τα κέντρα των c συστάδων που είναι αποθηκευμένα στον πίνακα v είναι γνωστά υπολόγισε τον πίνακα των συναρτήσεων συμμετοχής u που έχουν τα δεδομένα στις c συστάδες
- **Βήμα 3 .** Δεδομένου ότι οι συναρτήσεις συμμετοχής των δεδομένων στις συστάδες, που είναι αποθηκευμένες στον πίνακα u είναι γνωστές, υπολόγισε τις καινούργιες τιμές των κέντρων ν (δηλαδή οι τιμές του πίνακα ν έχουν αλλάξει )
- **Βήμα 4.** Για κάθε i=1, 2, …, c υπολογίζουμε την απόσταση  $d(i)=sqrt((v(i,1)-v_old(i,1))^2+(v(i,2)-v_old(i,2))^2+...+(v(i,p)-v_old(i,p))^2)$ και υπολογίζουμε την μέγιστη από όλες αυτές : E=max $\{d(1), d(2), \ldots, d(c)\}\$

#### **EndWhile**

 $x_1^{\dagger}$ 

Αρχικοποίηση των παραμέτρων

- Εισάγουμε τον πίνακα των δεδομένων x και προσδιορίζουμε την διάστασή του Νxp
- Δίνουμε τιμή στον αριθμό των συστάδων c και μία πολύ μικρή τιμή στην παράμετρο ε
- Δίνουμε τυχαίες τιμές στα κέντρα των συστάδων v<sub>1</sub>, v<sub>2</sub>, ..., v<sub>c</sub> που αποθηκεύονται στον πίνακα v, όπου v<sub>1</sub>=v(1,:), v<sub>2</sub>=v(2,:), ..., v<sub>c</sub>=v(c,:). Άρα ο πίνακας v είναι cxp
- Δίνουμε μία τιμή στην παράμετρο Ε μεγαλύτερη από την τιμή του ε (δηλαδή Ε>ε)

Iteration Number=0

**While** E>ε **do**

Iteration\_Number= Iteration\_Number+1

- **Βήμα 1.** Αποθήκευσε τις τωρινές τιμές των κέντρων των συστάδων v σε έναν πίνακα v\_old που είναι βοηθτικός για να μην χαθούν αυτές οι τιμές των κέντρων: v\_old=v
- **Βήμα 2.** Δεδομένου ότι τα κέντρα των c συστάδων που είναι αποθηκευμένα στον πίνακα v είναι γνωστά υπολόγισε τον πίνακα των συναρτήσεων συμμετοχής u που έχουν τα δεδομένα στις c συστάδες
- **Βήμα 3.** Δεδομένου ότι οι συναρτήσεις συμμετοχής των δεδομένων στις συστάδες, που είναι αποθηκευμένες στον πίνακα u είναι γνωστές, υπολόγισε τις καινούργιες τιμές των κέντρων v (δηλαδή οι τιμές του πίνακα v έχουν αλλάξει)
- **Βήμα 4**. Για κάθε i=1, 2, …, c υπολογίζουμε την απόσταση  $d(i)=sqrt((v(i,1)-v_old(i,1))^2+(v(i,2)-v_old(i,2))^2+...+(v(i,p)-v_old(i,p))^2)$ και υπολογίζουμε την μέγιστη από όλες αυτές:  $E=max\{d(1), d(2), \ldots, d(c)\}\$

#### **EndWhile**

 $x_1$ 

Iteration Number=0

*v*1

ε=0.1 και Ε=1

 $x_2$ 

*ε*

Στο σχήμα φαίνονται οι τυχαίες θέσεις των κέντρων και το μήκος (τιμή) του ε

 $v_2$ 

 $v<sub>3</sub>$ 

Αρχικοποίηση των παραμέτρων

- Εισάγουμε τον πίνακα των δεδομένων x και προσδιορίζουμε την διάστασή του Νxp
- Δίνουμε τιμή στον αριθμό των συστάδων c και μία πολύ μικρή τιμή στην παράμετρο ε
- Δίνουμε τυχαίες τιμές στα κέντρα των συστάδων v<sub>1</sub>, v<sub>2</sub>, ..., v<sub>c</sub> που αποθηκεύονται στον πίνακα v, όπου v<sub>1</sub>=v(1,:), v<sub>2</sub>=v(2,:), ..., v<sub>c</sub>=v(c,:). Άρα ο πίνακας v είναι cxp
- Δίνουμε μία τιμή στην παράμετρο Ε μεγαλύτερη από την τιμή του ε (δηλαδή Ε>ε)

Iteration Number=0

**While** E>ε **do**

Iteration\_Number= Iteration\_Number+1

- **Βήμα 1.** Αποθήκευσε τις τωρινές τιμές των κέντρων των συστάδων v σε έναν πίνακα v\_old που είναι βοηθτικός για να μην χαθούν αυτές οι τιμές των κέντρων: v\_old=v
- **Βήμα 2.** Δεδομένου ότι τα κέντρα των c συστάδων που είναι αποθηκευμένα στον πίνακα v είναι γνωστά υπολόγισε τον πίνακα των συναρτήσεων συμμετοχής u που έχουν τα δεδομένα στις c συστάδες
- **Βήμα 3.** Δεδομένου ότι οι συναρτήσεις συμμετοχής των δεδομένων στις συστάδες, που είναι αποθηκευμένες στον πίνακα u είναι γνωστές, υπολόγισε τις καινούργιες τιμές των κέντρων v (δηλαδή οι τιμές του πίνακα v έχουν αλλάξει)
- **Βήμα 4**. Για κάθε i=1, 2, …, c υπολογίζουμε την απόσταση  $d(i)=sqrt((v(i,1)-v_old(i,1))^2+(v(i,2)-v_old(i,2))^2+...+(v(i,p)-v_old(i,p))^2)$ και υπολογίζουμε την μέγιστη από όλες αυτές:  $E=max\{d(1), d(2), \ldots, d(c)\}\$

#### **EndWhile**

 $x_1$ 

Βήμα 2. Δίνει τις συστάδες του σχήματος

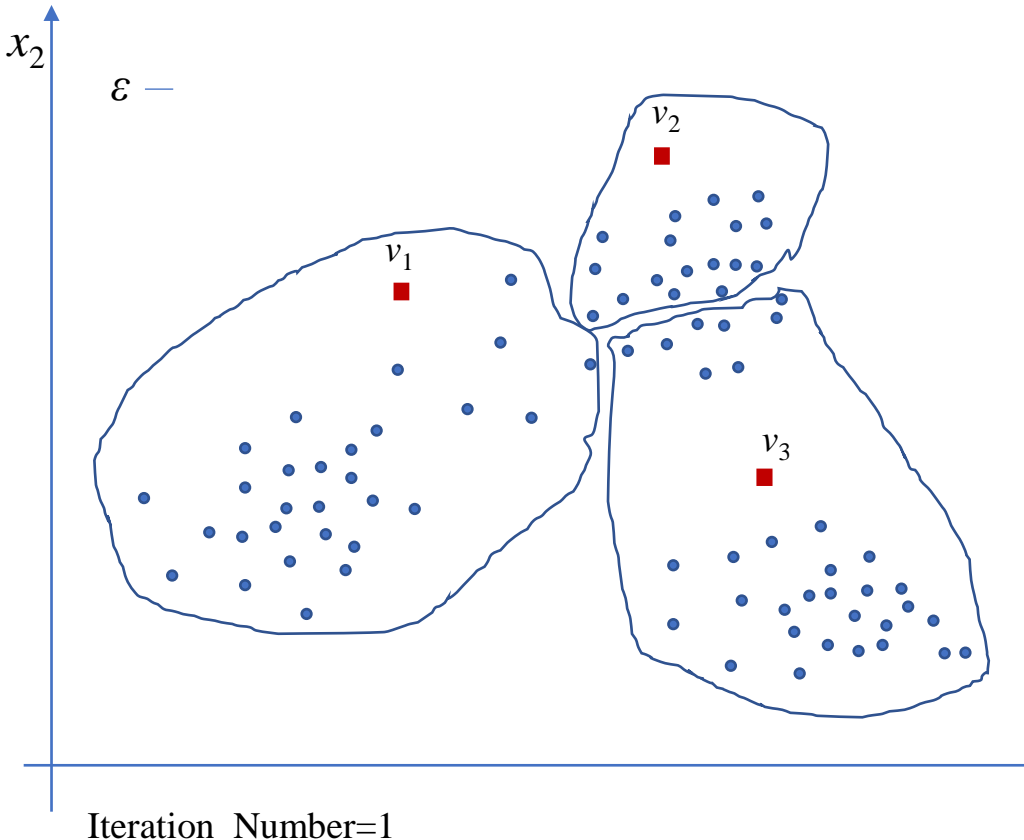

Αρχικοποίηση των παραμέτρων

- Εισάγουμε τον πίνακα των δεδομένων x και προσδιορίζουμε την διάστασή του Νxp
- Δίνουμε τιμή στον αριθμό των συστάδων c και μία πολύ μικρή τιμή στην παράμετρο ε
- Δίνουμε τυχαίες τιμές στα κέντρα των συστάδων v<sub>1</sub>, v<sub>2</sub>, ..., v<sub>c</sub> που αποθηκεύονται στον πίνακα v, όπου v<sub>1</sub>=v(1,:), v<sub>2</sub>=v(2,:), ..., v<sub>c</sub>=v(c,:). Άρα ο πίνακας v είναι cxp
- Δίνουμε μία τιμή στην παράμετρο Ε μεγαλύτερη από την τιμή του ε (δηλαδή Ε>ε)

Iteration Number=0

**While** E>ε **do**

Iteration\_Number= Iteration\_Number+1

- **Βήμα 1.** Αποθήκευσε τις τωρινές τιμές των κέντρων των συστάδων v σε έναν πίνακα v\_old που είναι βοηθτικός για να μην χαθούν αυτές οι τιμές των κέντρων: v\_old=v
- **Βήμα 2.** Δεδομένου ότι τα κέντρα των c συστάδων που είναι αποθηκευμένα στον πίνακα v είναι γνωστά υπολόγισε τον πίνακα των συναρτήσεων συμμετοχής u που έχουν τα δεδομένα στις c συστάδες
- **Βήμα 3.** Δεδομένου ότι οι συναρτήσεις συμμετοχής των δεδομένων στις συστάδες, που είναι αποθηκευμένες στον πίνακα u είναι γνωστές, υπολόγισε τις καινούργιες τιμές των κέντρων v (δηλαδή οι τιμές του πίνακα v έχουν αλλάξει)
- **Βήμα 4**. Για κάθε i=1, 2, …, c υπολογίζουμε την απόσταση  $d(i)=sqrt((v(i,1)-v_old(i,1))^2+(v(i,2)-v_old(i,2))^2+...+(v(i,p)-v_old(i,p))^2)$ και υπολογίζουμε την μέγιστη από όλες αυτές:  $E=max\{d(1), d(2), \ldots, d(c)\}\$

#### **EndWhile**

Βήμα 2. Δίνει τις συστάδες του σχήματος

*v*<sub>1</sub>*d* 

 $v_1$ 

Βήμα 3. Τα κέντρα μετακινούνται σε καινούργιες τιμές με κατεύθυνση προς τον κύριο όγκο δεδομένων σε κάθε συστάδα

*v*3\_old

 $v_3$ 

 $\overline{O}$ 

 $v<sub>2</sub>$ 

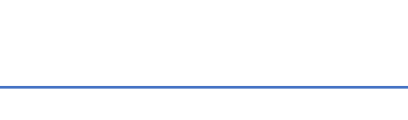

Iteration Number=1

 $x_2$ 

*ε*

 $x_1$ 

Αρχικοποίηση των παραμέτρων

- Εισάγουμε τον πίνακα των δεδομένων x και προσδιορίζουμε την διάστασή του Νxp
- Δίνουμε τιμή στον αριθμό των συστάδων c και μία πολύ μικρή τιμή στην παράμετρο ε
- Δίνουμε τυχαίες τιμές στα κέντρα των συστάδων v<sub>1</sub>, v<sub>2</sub>, ..., v<sub>c</sub> που αποθηκεύονται στον πίνακα v, όπου v<sub>1</sub>=v(1,:), v<sub>2</sub>=v(2,:), ..., v<sub>c</sub>=v(c,:). Άρα ο πίνακας v είναι cxp
- Δίνουμε μία τιμή στην παράμετρο Ε μεγαλύτερη από την τιμή του ε (δηλαδή Ε>ε)

Iteration Number=0

**While** E>ε **do**

Iteration\_Number= Iteration\_Number+1

- **Βήμα 1.** Αποθήκευσε τις τωρινές τιμές των κέντρων των συστάδων v σε έναν πίνακα v\_old που είναι βοηθτικός για να μην χαθούν αυτές οι τιμές των κέντρων: v\_old=v
- **Βήμα 2.** Δεδομένου ότι τα κέντρα των c συστάδων που είναι αποθηκευμένα στον πίνακα v είναι γνωστά υπολόγισε τον πίνακα των συναρτήσεων συμμετοχής u που έχουν τα δεδομένα στις c συστάδες
- **Βήμα 3.** Δεδομένου ότι οι συναρτήσεις συμμετοχής των δεδομένων στις συστάδες, που είναι αποθηκευμένες στον πίνακα u είναι γνωστές, υπολόγισε τις καινούργιες τιμές των κέντρων v (δηλαδή οι τιμές του πίνακα v έχουν αλλάξει)
- **Βήμα 4**. Για κάθε i=1, 2, …, c υπολογίζουμε την απόσταση  $d(i)=sqrt((v(i,1)-v_old(i,1))^2+(v(i,2)-v_old(i,2))^2+...+(v(i,p)-v_old(i,p))^2)$ και υπολογίζουμε την μέγιστη από όλες αυτές:  $E=max\{d(1), d(2), \ldots, d(c)\}\$

#### **EndWhile**

Βήμα 2. Δίνει τις συστάδες του σχήματος

*v*<sub>1</sub>*d* 

 $d(1)$ 

 $v_1$ 

Βήμα 3. Τα κέντρα μετακινούνται σε καινούργιες τιμές με

κατεύθυνση προς τον κύριο όγκο δεδομένων σε κάθε συστάδα

*v*3\_old

 $d(3)$ 

 $v_3$ 

 $\overline{O}$ 

 $d(2)$ 

 $v<sub>2</sub>$ 

Βήμα 4. Στο σχήμα φαίνονται οι αποστάσεις d(1), d(2) και d(3) και είναι προφανές ότι Ε=d(1), το οποίο είναι E>ε

Iteration Number=1

*x*2

*ε*

 $x_1$ 

Αρχικοποίηση των παραμέτρων

- Εισάγουμε τον πίνακα των δεδομένων x και προσδιορίζουμε την διάστασή του Νxp
- Δίνουμε τιμή στον αριθμό των συστάδων c και μία πολύ μικρή τιμή στην παράμετρο ε
- Δίνουμε τυχαίες τιμές στα κέντρα των συστάδων v<sub>1</sub>, v<sub>2</sub>, ..., v<sub>c</sub> που αποθηκεύονται στον πίνακα v, όπου v<sub>1</sub>=v(1,:), v<sub>2</sub>=v(2,:), ..., v<sub>c</sub>=v(c,:). Άρα ο πίνακας v είναι cxp
- Δίνουμε μία τιμή στην παράμετρο Ε μεγαλύτερη από την τιμή του ε (δηλαδή Ε>ε)

Iteration Number=0

**While** E>ε **do**

Iteration\_Number= Iteration\_Number+1

- **Βήμα 1.** Αποθήκευσε τις τωρινές τιμές των κέντρων των συστάδων v σε έναν πίνακα v\_old που είναι βοηθτικός για να μην χαθούν αυτές οι τιμές των κέντρων: v\_old=v
- **Βήμα 2.** Δεδομένου ότι τα κέντρα των c συστάδων που είναι αποθηκευμένα στον πίνακα v είναι γνωστά υπολόγισε τον πίνακα των συναρτήσεων συμμετοχής u που έχουν τα δεδομένα στις c συστάδες
- **Βήμα 3.** Δεδομένου ότι οι συναρτήσεις συμμετοχής των δεδομένων στις συστάδες, που είναι αποθηκευμένες στον πίνακα u είναι γνωστές, υπολόγισε τις καινούργιες τιμές των κέντρων v (δηλαδή οι τιμές του πίνακα v έχουν αλλάξει)
- **Βήμα 4**. Για κάθε i=1, 2, …, c υπολογίζουμε την απόσταση  $d(i)=sqrt((v(i,1)-v_old(i,1))^2+(v(i,2)-v_old(i,2))^2+...+(v(i,p)-v_old(i,p))^2)$ και υπολογίζουμε την μέγιστη από όλες αυτές:  $E=max\{d(1), d(2), \ldots, d(c)\}\$

#### **EndWhile**

 $x_1$ 

 $v_1$ 

 $v<sub>2</sub>$ 

 $v_3$ 

Iteration\_Number=2

 $x_2$ 

*ε*

Βήμα 2. Δίνει τις συστάδες του σχήματος

Αρχικοποίηση των παραμέτρων

- Εισάγουμε τον πίνακα των δεδομένων x και προσδιορίζουμε την διάστασή του Νxp
- Δίνουμε τιμή στον αριθμό των συστάδων c και μία πολύ μικρή τιμή στην παράμετρο ε
- Δίνουμε τυχαίες τιμές στα κέντρα των συστάδων v<sub>1</sub>, v<sub>2</sub>, ..., v<sub>c</sub> που αποθηκεύονται στον πίνακα v, όπου v<sub>1</sub>=v(1,:), v<sub>2</sub>=v(2,:), ..., v<sub>c</sub>=v(c,:). Άρα ο πίνακας v είναι cxp
- Δίνουμε μία τιμή στην παράμετρο Ε μεγαλύτερη από την τιμή του ε (δηλαδή Ε>ε)

Iteration Number=0

**While** E>ε **do**

Iteration\_Number= Iteration\_Number+1

- **Βήμα 1.** Αποθήκευσε τις τωρινές τιμές των κέντρων των συστάδων v σε έναν πίνακα v\_old που είναι βοηθτικός για να μην χαθούν αυτές οι τιμές των κέντρων: v\_old=v
- **Βήμα 2.** Δεδομένου ότι τα κέντρα των c συστάδων που είναι αποθηκευμένα στον πίνακα v είναι γνωστά υπολόγισε τον πίνακα των συναρτήσεων συμμετοχής u που έχουν τα δεδομένα στις c συστάδες
- **Βήμα 3.** Δεδομένου ότι οι συναρτήσεις συμμετοχής των δεδομένων στις συστάδες, που είναι αποθηκευμένες στον πίνακα u είναι γνωστές, υπολόγισε τις καινούργιες τιμές των κέντρων v (δηλαδή οι τιμές του πίνακα v έχουν αλλάξει)
- **Βήμα 4**. Για κάθε i=1, 2, …, c υπολογίζουμε την απόσταση  $d(i)=sqrt((v(i,1)-v_old(i,1))^2+(v(i,2)-v_old(i,2))^2+...+(v(i,p)-v_old(i,p))^2)$ και υπολογίζουμε την μέγιστη από όλες αυτές:  $E=max\{d(1), d(2), \ldots, d(c)\}\$

#### **EndWhile**

Βήμα 2. Δίνει τις συστάδες του σχήματος

 $v_1$ 

 $\mathbf{v}_1$  old

Βήμα 3. Τα κέντρα μετακινούνται σε καινούργιες τιμές με κατεύθυνση προς τον κύριο όγκο δεδομένων σε κάθε συστάδα

*v*2

*v*<sub>2</sub>

 $v_3$ 

*v*3\_old

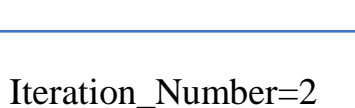

 $x_2$ 

*ε*

 $x_1$ 

Αρχικοποίηση των παραμέτρων

- Εισάγουμε τον πίνακα των δεδομένων x και προσδιορίζουμε την διάστασή του Νxp
- Δίνουμε τιμή στον αριθμό των συστάδων c και μία πολύ μικρή τιμή στην παράμετρο ε
- Δίνουμε τυχαίες τιμές στα κέντρα των συστάδων v<sub>1</sub>, v<sub>2</sub>, ..., v<sub>c</sub> που αποθηκεύονται στον πίνακα v, όπου v<sub>1</sub>=v(1,:), v<sub>2</sub>=v(2,:), ..., v<sub>c</sub>=v(c,:). Άρα ο πίνακας v είναι cxp
- Δίνουμε μία τιμή στην παράμετρο Ε μεγαλύτερη από την τιμή του ε (δηλαδή Ε>ε)

Iteration Number=0

**While** E>ε **do**

Iteration\_Number= Iteration\_Number+1

- **Βήμα 1.** Αποθήκευσε τις τωρινές τιμές των κέντρων των συστάδων v σε έναν πίνακα v\_old που είναι βοηθτικός για να μην χαθούν αυτές οι τιμές των κέντρων: v\_old=v
- **Βήμα 2.** Δεδομένου ότι τα κέντρα των c συστάδων που είναι αποθηκευμένα στον πίνακα v είναι γνωστά υπολόγισε τον πίνακα των συναρτήσεων συμμετοχής u που έχουν τα δεδομένα στις c συστάδες
- **Βήμα 3.** Δεδομένου ότι οι συναρτήσεις συμμετοχής των δεδομένων στις συστάδες, που είναι αποθηκευμένες στον πίνακα u είναι γνωστές, υπολόγισε τις καινούργιες τιμές των κέντρων v (δηλαδή οι τιμές του πίνακα v έχουν αλλάξει)
- **Βήμα 4**. Για κάθε i=1, 2, …, c υπολογίζουμε την απόσταση  $d(i)=sqrt((v(i,1)-v_old(i,1))^2+(v(i,2)-v_old(i,2))^2+...+(v(i,p)-v_old(i,p))^2)$ και υπολογίζουμε την μέγιστη από όλες αυτές:  $E=max\{d(1), d(2), \ldots, d(c)\}\$

#### **EndWhile**

 $x_1$ 

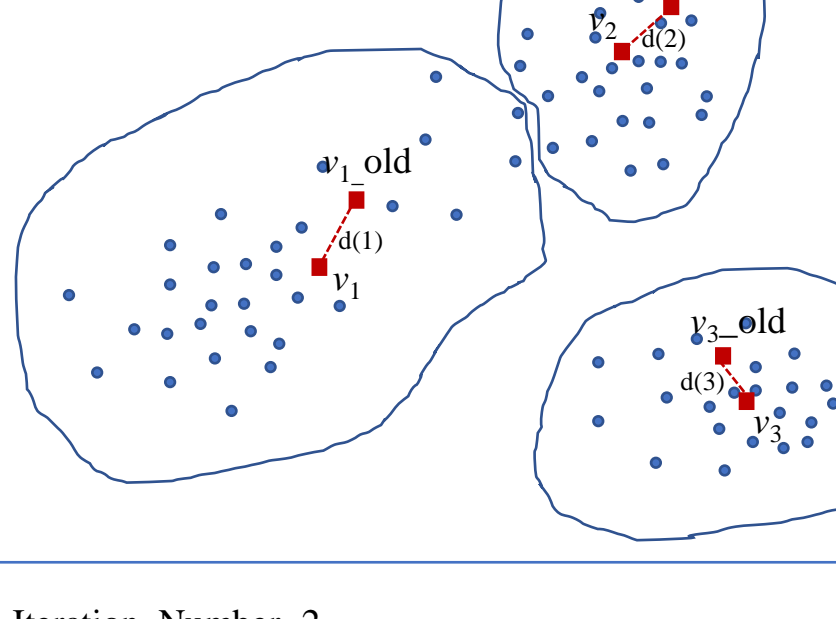

Iteration\_Number=2

 $x_2$ 

*ε*

Βήμα 2. Δίνει τις συστάδες του σχήματος

Βήμα 3. Τα κέντρα μετακινούνται σε καινούργιες τιμές με

κατεύθυνση προς τον κύριο όγκο δεδομένων σε κάθε συστάδα

*v*2\_old

Βήμα 4. Στο σχήμα φαίνονται οι αποστάσεις d(1), d(2) και d(3) και είναι προφανές ότι Ε=d(1), το οποίο είναι E>ε

Αρχικοποίηση των παραμέτρων

- Εισάγουμε τον πίνακα των δεδομένων x και προσδιορίζουμε την διάστασή του Νxp
- Δίνουμε τιμή στον αριθμό των συστάδων c και μία πολύ μικρή τιμή στην παράμετρο ε
- Δίνουμε τυχαίες τιμές στα κέντρα των συστάδων v<sub>1</sub>, v<sub>2</sub>, ..., v<sub>c</sub> που αποθηκεύονται στον πίνακα v, όπου v<sub>1</sub>=v(1,:), v<sub>2</sub>=v(2,:), ..., v<sub>c</sub>=v(c,:). Άρα ο πίνακας v είναι cxp
- Δίνουμε μία τιμή στην παράμετρο Ε μεγαλύτερη από την τιμή του ε (δηλαδή Ε>ε)

Iteration Number=0

**While** E>ε **do**

Iteration\_Number= Iteration\_Number+1

- **Βήμα 1.** Αποθήκευσε τις τωρινές τιμές των κέντρων των συστάδων v σε έναν πίνακα v\_old που είναι βοηθτικός για να μην χαθούν αυτές οι τιμές των κέντρων: v\_old=v
- **Βήμα 2.** Δεδομένου ότι τα κέντρα των c συστάδων που είναι αποθηκευμένα στον πίνακα v είναι γνωστά υπολόγισε τον πίνακα των συναρτήσεων συμμετοχής u που έχουν τα δεδομένα στις c συστάδες
- **Βήμα 3.** Δεδομένου ότι οι συναρτήσεις συμμετοχής των δεδομένων στις συστάδες, που είναι αποθηκευμένες στον πίνακα u είναι γνωστές, υπολόγισε τις καινούργιες τιμές των κέντρων v (δηλαδή οι τιμές του πίνακα v έχουν αλλάξει)
- **Βήμα 4**. Για κάθε i=1, 2, …, c υπολογίζουμε την απόσταση  $d(i)=sqrt((v(i,1)-v_old(i,1))^2+(v(i,2)-v_old(i,2))^2+...+(v(i,p)-v_old(i,p))^2)$ και υπολογίζουμε την μέγιστη από όλες αυτές:  $E=max\{d(1), d(2), \ldots, d(c)\}\$

#### **EndWhile**

Βήμα 2. Δίνει τις συστάδες του σχήματος

Iteration\_Number=3

 $v_1$ 

*v*2

 $x_2$ 

*ε*

 $x_1$ 

 $v_3$ 

Αρχικοποίηση των παραμέτρων

- Εισάγουμε τον πίνακα των δεδομένων x και προσδιορίζουμε την διάστασή του Νxp
- Δίνουμε τιμή στον αριθμό των συστάδων c και μία πολύ μικρή τιμή στην παράμετρο ε
- Δίνουμε τυχαίες τιμές στα κέντρα των συστάδων v<sub>1</sub>, v<sub>2</sub>, ..., v<sub>c</sub> που αποθηκεύονται στον πίνακα v, όπου v<sub>1</sub>=v(1,:), v<sub>2</sub>=v(2,:), ..., v<sub>c</sub>=v(c,:). Άρα ο πίνακας v είναι cxp
- Δίνουμε μία τιμή στην παράμετρο Ε μεγαλύτερη από την τιμή του ε (δηλαδή Ε>ε)

Iteration Number=0

**While** E>ε **do**

Iteration\_Number= Iteration\_Number+1

- **Βήμα 1.** Αποθήκευσε τις τωρινές τιμές των κέντρων των συστάδων v σε έναν πίνακα v\_old που είναι βοηθτικός για να μην χαθούν αυτές οι τιμές των κέντρων: v\_old=v
- **Βήμα 2.** Δεδομένου ότι τα κέντρα των c συστάδων που είναι αποθηκευμένα στον πίνακα v είναι γνωστά υπολόγισε τον πίνακα των συναρτήσεων συμμετοχής u που έχουν τα δεδομένα στις c συστάδες
- **Βήμα 3.** Δεδομένου ότι οι συναρτήσεις συμμετοχής των δεδομένων στις συστάδες, που είναι αποθηκευμένες στον πίνακα u είναι γνωστές, υπολόγισε τις καινούργιες τιμές των κέντρων v (δηλαδή οι τιμές του πίνακα v έχουν αλλάξει)
- **Βήμα 4**. Για κάθε i=1, 2, …, c υπολογίζουμε την απόσταση  $d(i)=sqrt((v(i,1)-v_old(i,1))^2+(v(i,2)-v_old(i,2))^2+...+(v(i,p)-v_old(i,p))^2)$ και υπολογίζουμε την μέγιστη από όλες αυτές:  $E=max\{d(1), d(2), \ldots, d(c)\}\$

#### **EndWhile**

Βήμα 2. Δίνει τις συστάδες του σχήματος

Βήμα 3. Τα κέντρα μετακινούνται σε καινούργιες τιμές με κατεύθυνση προς τον κύριο όγκο δεδομένων σε κάθε συστάδα

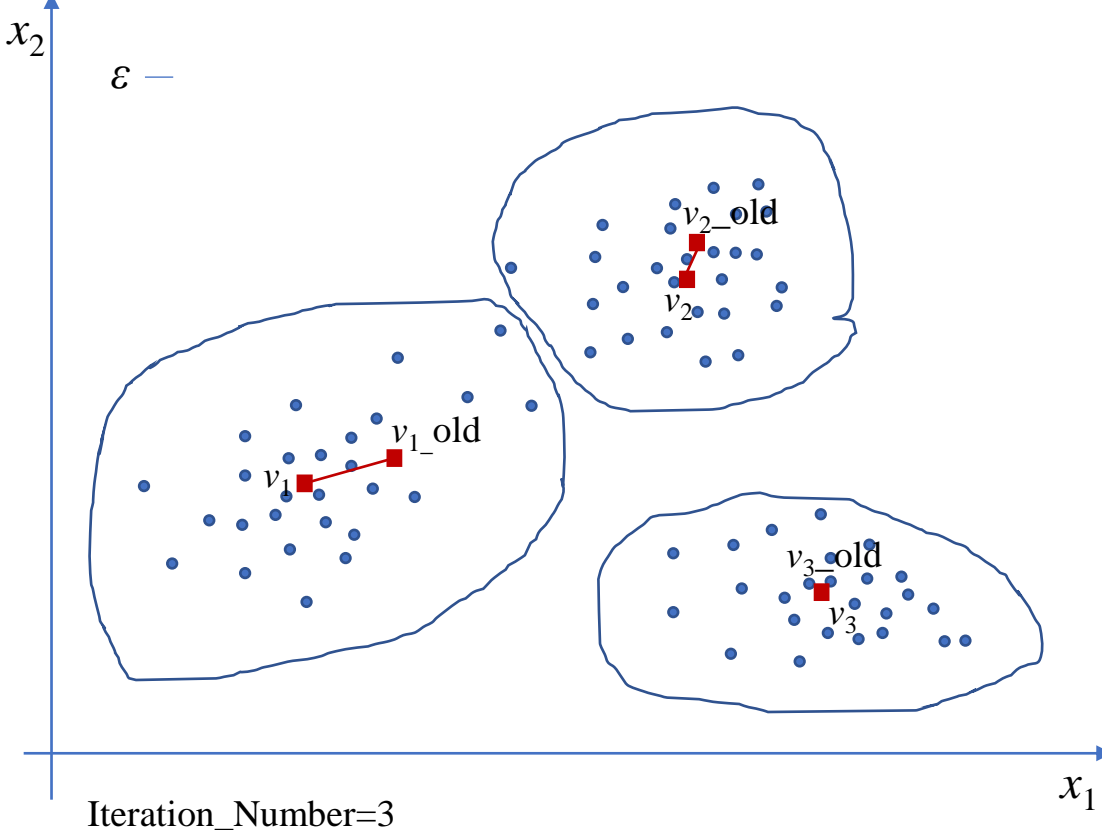

Αρχικοποίηση των παραμέτρων

- Εισάγουμε τον πίνακα των δεδομένων x και προσδιορίζουμε την διάστασή του Νxp
- Δίνουμε τιμή στον αριθμό των συστάδων c και μία πολύ μικρή τιμή στην παράμετρο ε
- Δίνουμε τυχαίες τιμές στα κέντρα των συστάδων v<sub>1</sub>, v<sub>2</sub>, ..., v<sub>c</sub> που αποθηκεύονται στον πίνακα v, όπου v<sub>1</sub>=v(1,:), v<sub>2</sub>=v(2,:), ..., v<sub>c</sub>=v(c,:). Άρα ο πίνακας v είναι cxp
- Δίνουμε μία τιμή στην παράμετρο Ε μεγαλύτερη από την τιμή του ε (δηλαδή Ε>ε)

Iteration Number=0

**While** E>ε **do**

Iteration\_Number= Iteration\_Number+1

- **Βήμα 1.** Αποθήκευσε τις τωρινές τιμές των κέντρων των συστάδων v σε έναν πίνακα v\_old που είναι βοηθτικός για να μην χαθούν αυτές οι τιμές των κέντρων: v\_old=v
- **Βήμα 2.** Δεδομένου ότι τα κέντρα των c συστάδων που είναι αποθηκευμένα στον πίνακα v είναι γνωστά υπολόγισε τον πίνακα των συναρτήσεων συμμετοχής u που έχουν τα δεδομένα στις c συστάδες
- **Βήμα 3.** Δεδομένου ότι οι συναρτήσεις συμμετοχής των δεδομένων στις συστάδες, που είναι αποθηκευμένες στον πίνακα u είναι γνωστές, υπολόγισε τις καινούργιες τιμές των κέντρων v (δηλαδή οι τιμές του πίνακα v έχουν αλλάξει)
- **Βήμα 4**. Για κάθε i=1, 2, …, c υπολογίζουμε την απόσταση  $d(i)=sqrt((v(i,1)-v_old(i,1))^2+(v(i,2)-v_old(i,2))^2+...+(v(i,p)-v_old(i,p))^2)$ και υπολογίζουμε την μέγιστη από όλες αυτές:  $E=max\{d(1), d(2), \ldots, d(c)\}\$

#### **EndWhile**

Βήμα 2. Δίνει τις συστάδες του σχήματος

*v*1\_old

Βήμα 3. Τα κέντρα μετακινούνται σε καινούργιες τιμές με κατεύθυνση προς τον κύριο όγκο δεδομένων σε κάθε συστάδα

Bήμα 4. Στο σχήμα φαίνονται οι αποστάσεις d(1), d(2) και d(3)=0 και είναι προφανές ότι Ε=d(1), το οποίο είναι E>ε

 $v_2$ 

 $v_2$ \_old

 $d(2)$ 

 $v_3$ 

 $d(3)=0$ 

 $v_3$ \_old

Iteration\_Number=3

 $v_1$ <sup>1</sup>

 $\overline{d}(1)$ 

 $x_2$ 

*ε*

 $x_1$ 

Αρχικοποίηση των παραμέτρων

- Εισάγουμε τον πίνακα των δεδομένων x και προσδιορίζουμε την διάστασή του Νxp
- Δίνουμε τιμή στον αριθμό των συστάδων c και μία πολύ μικρή τιμή στην παράμετρο ε
- Δίνουμε τυχαίες τιμές στα κέντρα των συστάδων v<sub>1</sub>, v<sub>2</sub>, ..., v<sub>c</sub> που αποθηκεύονται στον πίνακα v, όπου v<sub>1</sub>=v(1,:), v<sub>2</sub>=v(2,:), ..., v<sub>c</sub>=v(c,:). Άρα ο πίνακας v είναι cxp
- Δίνουμε μία τιμή στην παράμετρο Ε μεγαλύτερη από την τιμή του ε (δηλαδή Ε>ε)

Iteration Number=0

**While** E>ε **do**

Iteration\_Number= Iteration\_Number+1

- **Βήμα 1.** Αποθήκευσε τις τωρινές τιμές των κέντρων των συστάδων v σε έναν πίνακα v\_old που είναι βοηθτικός για να μην χαθούν αυτές οι τιμές των κέντρων: v\_old=v
- **Βήμα 2.** Δεδομένου ότι τα κέντρα των c συστάδων που είναι αποθηκευμένα στον πίνακα v είναι γνωστά υπολόγισε τον πίνακα των συναρτήσεων συμμετοχής u που έχουν τα δεδομένα στις c συστάδες
- **Βήμα 3.** Δεδομένου ότι οι συναρτήσεις συμμετοχής των δεδομένων στις συστάδες, που είναι αποθηκευμένες στον πίνακα u είναι γνωστές, υπολόγισε τις καινούργιες τιμές των κέντρων v (δηλαδή οι τιμές του πίνακα v έχουν αλλάξει)
- **Βήμα 4**. Για κάθε i=1, 2, …, c υπολογίζουμε την απόσταση  $d(i)=sqrt((v(i,1)-v_old(i,1))^2+(v(i,2)-v_old(i,2))^2+...+(v(i,p)-v_old(i,p))^2)$ και υπολογίζουμε την μέγιστη από όλες αυτές:  $E=max\{d(1), d(2), \ldots, d(c)\}\$

#### **EndWhile**

Βήμα 2. Δίνει τις συστάδες του σχήματος

# $x_1$  $x_2$ Iteration\_Number=4 *ε*  $v_1$ <sup>1</sup>  $v_2$  $v_3$

Αρχικοποίηση των παραμέτρων

- Εισάγουμε τον πίνακα των δεδομένων x και προσδιορίζουμε την διάστασή του Νxp
- Δίνουμε τιμή στον αριθμό των συστάδων c και μία πολύ μικρή τιμή στην παράμετρο ε
- Δίνουμε τυχαίες τιμές στα κέντρα των συστάδων v<sub>1</sub>, v<sub>2</sub>, ..., v<sub>c</sub> που αποθηκεύονται στον πίνακα v, όπου v<sub>1</sub>=v(1,:), v<sub>2</sub>=v(2,:), ..., v<sub>c</sub>=v(c,:). Άρα ο πίνακας v είναι cxp
- Δίνουμε μία τιμή στην παράμετρο Ε μεγαλύτερη από την τιμή του ε (δηλαδή Ε>ε)

Iteration Number=0

**While** E>ε **do**

Iteration\_Number= Iteration\_Number+1

- **Βήμα 1.** Αποθήκευσε τις τωρινές τιμές των κέντρων των συστάδων v σε έναν πίνακα v\_old που είναι βοηθτικός για να μην χαθούν αυτές οι τιμές των κέντρων: v\_old=v
- **Βήμα 2.** Δεδομένου ότι τα κέντρα των c συστάδων που είναι αποθηκευμένα στον πίνακα v είναι γνωστά υπολόγισε τον πίνακα των συναρτήσεων συμμετοχής u που έχουν τα δεδομένα στις c συστάδες
- **Βήμα 3.** Δεδομένου ότι οι συναρτήσεις συμμετοχής των δεδομένων στις συστάδες, που είναι αποθηκευμένες στον πίνακα u είναι γνωστές, υπολόγισε τις καινούργιες τιμές των κέντρων v (δηλαδή οι τιμές του πίνακα v έχουν αλλάξει)
- **Βήμα 4**. Για κάθε i=1, 2, …, c υπολογίζουμε την απόσταση  $d(i)=sqrt((v(i,1)-v_old(i,1))^2+(v(i,2)-v_old(i,2))^2+...+(v(i,p)-v_old(i,p))^2)$ και υπολογίζουμε την μέγιστη από όλες αυτές:  $E=max\{d(1), d(2), \ldots, d(c)\}\$

#### **EndWhile**

Βήμα 2. Δίνει τις συστάδες του σχήματος

Βήμα 3. Τα κέντρα μετακινούνται σε καινούργιες τιμές με κατεύθυνση προς τον κύριο όγκο δεδομένων σε κάθε συστάδα

 $\overline{v}_2$ 

*v*2\_old

 $v_3$ 

*v*3\_old

Iteration\_Number=4

 $v_1$ 

*v*1\_old

 $x_2$ 

*ε*

 $x_1$ 

Αρχικοποίηση των παραμέτρων

- Εισάγουμε τον πίνακα των δεδομένων x και προσδιορίζουμε την διάστασή του Νxp
- Δίνουμε τιμή στον αριθμό των συστάδων c και μία πολύ μικρή τιμή στην παράμετρο ε
- Δίνουμε τυχαίες τιμές στα κέντρα των συστάδων v<sub>1</sub>, v<sub>2</sub>, ..., v<sub>c</sub> που αποθηκεύονται στον πίνακα v, όπου v<sub>1</sub>=v(1,:), v<sub>2</sub>=v(2,:), ..., v<sub>c</sub>=v(c,:). Άρα ο πίνακας v είναι cxp
- Δίνουμε μία τιμή στην παράμετρο Ε μεγαλύτερη από την τιμή του ε (δηλαδή Ε>ε)

Iteration Number=0

**While** E>ε **do**

Iteration\_Number= Iteration\_Number+1

- **Βήμα 1.** Αποθήκευσε τις τωρινές τιμές των κέντρων των συστάδων v σε έναν πίνακα v\_old που είναι βοηθτικός για να μην χαθούν αυτές οι τιμές των κέντρων: v\_old=v
- **Βήμα 2.** Δεδομένου ότι τα κέντρα των c συστάδων που είναι αποθηκευμένα στον πίνακα v είναι γνωστά υπολόγισε τον πίνακα των συναρτήσεων συμμετοχής u που έχουν τα δεδομένα στις c συστάδες
- **Βήμα 3.** Δεδομένου ότι οι συναρτήσεις συμμετοχής των δεδομένων στις συστάδες, που είναι αποθηκευμένες στον πίνακα u είναι γνωστές, υπολόγισε τις καινούργιες τιμές των κέντρων v (δηλαδή οι τιμές του πίνακα v έχουν αλλάξει)
- **Βήμα 4**. Για κάθε i=1, 2, …, c υπολογίζουμε την απόσταση  $d(i)=sqrt((v(i,1)-v_old(i,1))^2+(v(i,2)-v_old(i,2))^2+...+(v(i,p)-v_old(i,p))^2)$ και υπολογίζουμε την μέγιστη από όλες αυτές:  $E=max\{d(1), d(2), \ldots, d(c)\}\$

#### **EndWhile**

 $d(1)=0$ 

Iteration\_Number=4

 $x_2$ 

*ε*

Βήμα 2. Δίνει τις συστάδες του σχήματος

Βήμα 3. Τα κέντρα μετακινούνται σε καινούργιες τιμές με

κατεύθυνση προς τον κύριο όγκο δεδομένων σε κάθε συστάδα

 $\overline{v}_2$ 

 $d(2)$ 

*v*2\_old

Bήμα 4. Στο σχήμα φαίνονται οι αποστάσεις d(1)=0, d(2) και d(3)=0 και είναι προφανές ότι Ε=d(2), το οποίο είναι E>ε

 $v_1$ 

*v*1\_old

 $x_1$ 

 $v_3$ 

 $d(3)=0$ 

 $v_3$ \_old

Αρχικοποίηση των παραμέτρων

- Εισάγουμε τον πίνακα των δεδομένων x και προσδιορίζουμε την διάστασή του Νxp
- Δίνουμε τιμή στον αριθμό των συστάδων c και μία πολύ μικρή τιμή στην παράμετρο ε
- Δίνουμε τυχαίες τιμές στα κέντρα των συστάδων v<sub>1</sub>, v<sub>2</sub>, ..., v<sub>c</sub> που αποθηκεύονται στον πίνακα v, όπου v<sub>1</sub>=v(1,:), v<sub>2</sub>=v(2,:), ..., v<sub>c</sub>=v(c,:). Άρα ο πίνακας v είναι cxp
- Δίνουμε μία τιμή στην παράμετρο Ε μεγαλύτερη από την τιμή του ε (δηλαδή Ε>ε)

Iteration Number=0

**While** E>ε **do**

Iteration\_Number= Iteration\_Number+1

- **Βήμα 1.** Αποθήκευσε τις τωρινές τιμές των κέντρων των συστάδων v σε έναν πίνακα v\_old που είναι βοηθτικός για να μην χαθούν αυτές οι τιμές των κέντρων: v\_old=v
- **Βήμα 2.** Δεδομένου ότι τα κέντρα των c συστάδων που είναι αποθηκευμένα στον πίνακα v είναι γνωστά υπολόγισε τον πίνακα των συναρτήσεων συμμετοχής u που έχουν τα δεδομένα στις c συστάδες
- **Βήμα 3.** Δεδομένου ότι οι συναρτήσεις συμμετοχής των δεδομένων στις συστάδες, που είναι αποθηκευμένες στον πίνακα u είναι γνωστές, υπολόγισε τις καινούργιες τιμές των κέντρων v (δηλαδή οι τιμές του πίνακα v έχουν αλλάξει)
- **Βήμα 4**. Για κάθε i=1, 2, …, c υπολογίζουμε την απόσταση  $d(i)=sqrt((v(i,1)-v_old(i,1))^2+(v(i,2)-v_old(i,2))^2+...+(v(i,p)-v_old(i,p))^2)$ και υπολογίζουμε την μέγιστη από όλες αυτές:  $E=max\{d(1), d(2), \ldots, d(c)\}\$

#### **EndWhile**

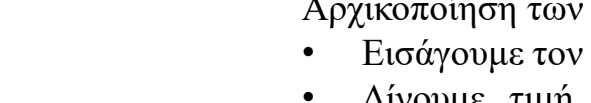

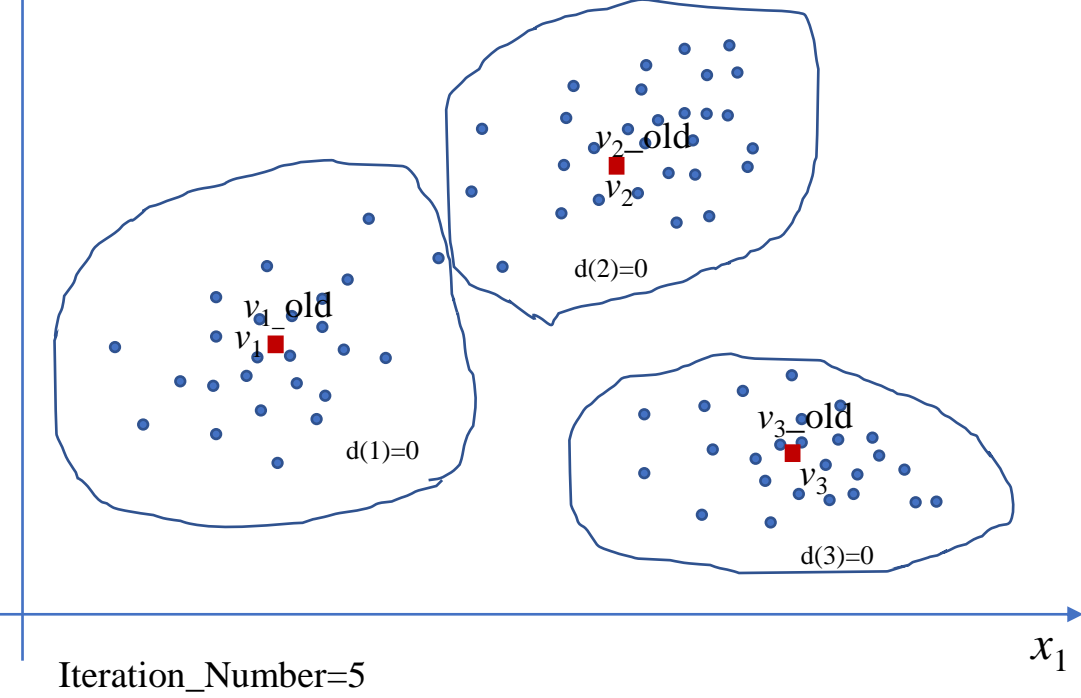

Βήμα 2. Δίνει τις συστάδες του σχήματος

 $x_2$ 

*ε*

Βήμα 3. Τα κέντρα μετακινούνται σε καινούργιες τιμές με κατεύθυνση προς τον κύριο όγκο δεδομένων σε κάθε συστάδα

Βήμα 4. Στο σχήμα φαίνονται οι αποστάσεις d(1)=0, d(2)=0 και d(3)=0 και είναι προφανές ότι Ε=0, το οποίο είναι Ε<ε

# ΚΑΛΟ ΑΠΟΓΕΥΜΑ